## **Language Modeling with N‐grams**

Chapter 3

 $(3.1 - 3.4)$ 

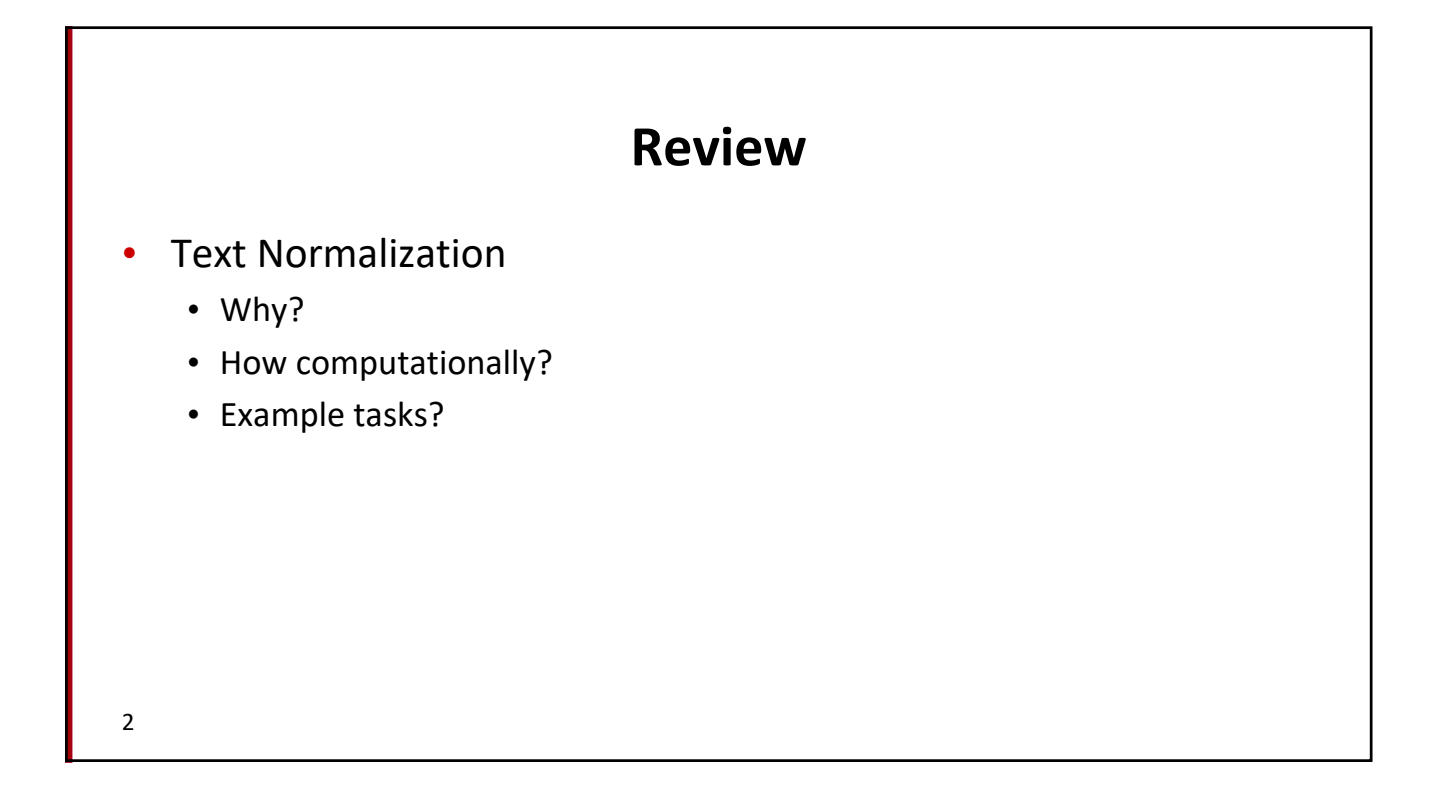

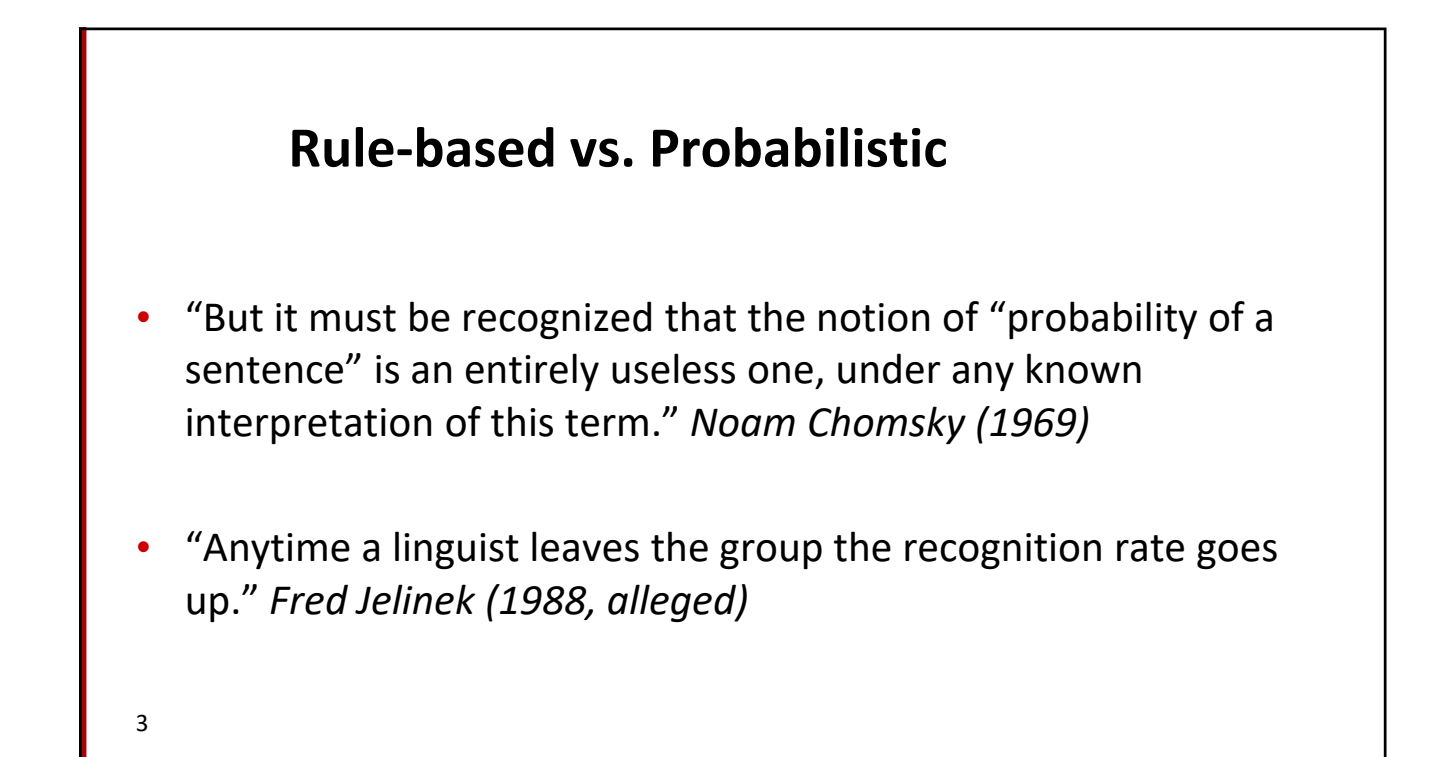

#### **Intuition**

- Predict the next word...
	- *... I noticed three guys standing on the ???*
- There are many sources of knowledge that can be used to inform this task, including arbitrary world knowledge.
- But it turns out that you can do pretty well by simply looking at the preceding words and keeping track of some fairly simple counts.

#### **Word Prediction**

- We can formalize this task using what are called *N‐*gram models.
- *N*‐grams are token sequences of length *N*.
- This example contains what 2‐grams (aka bigrams)?
	- *I notice three guys standing on the*
- Given knowledge of counts of N‐grams such as these, we can guess likely next words in a sequence.

#### *N***‐Gram Models**

- More formally, we can use knowledge of the counts of *N*‐grams to assess the *conditional probability* of candidate words as the next word in a sequence.
- Or, we can use them to assess the *probability* of an entire sequence of words.
	- Pretty much the same thing as we'll see...

## **Probability**

Quick Review

#### **Different Kinds of Statistics**

- **descriptive:** mean Pitt QPA (or median)
- **confirmatory:** statistically significant?
- **predictive:** wanna bet?
	- N‐grams
- 8

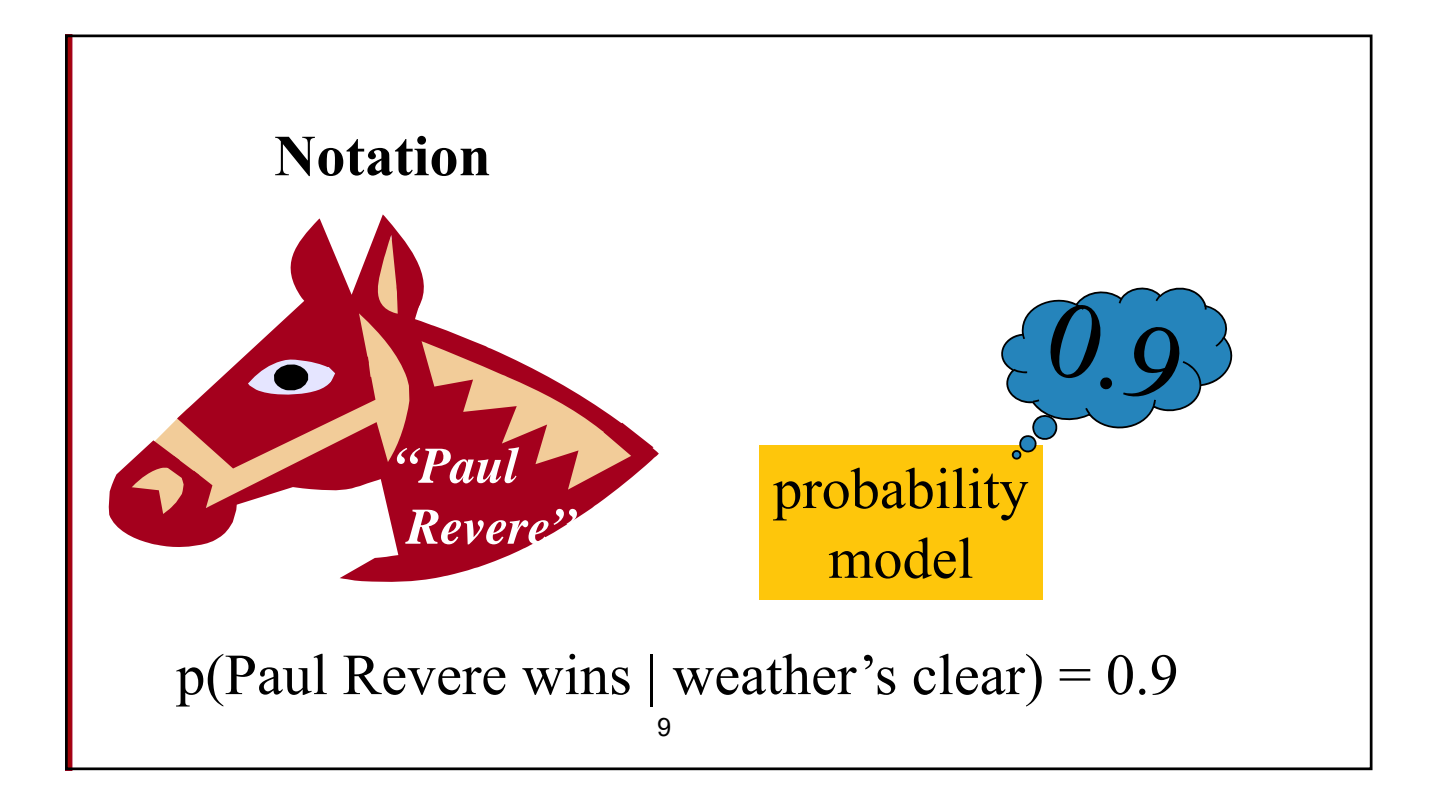

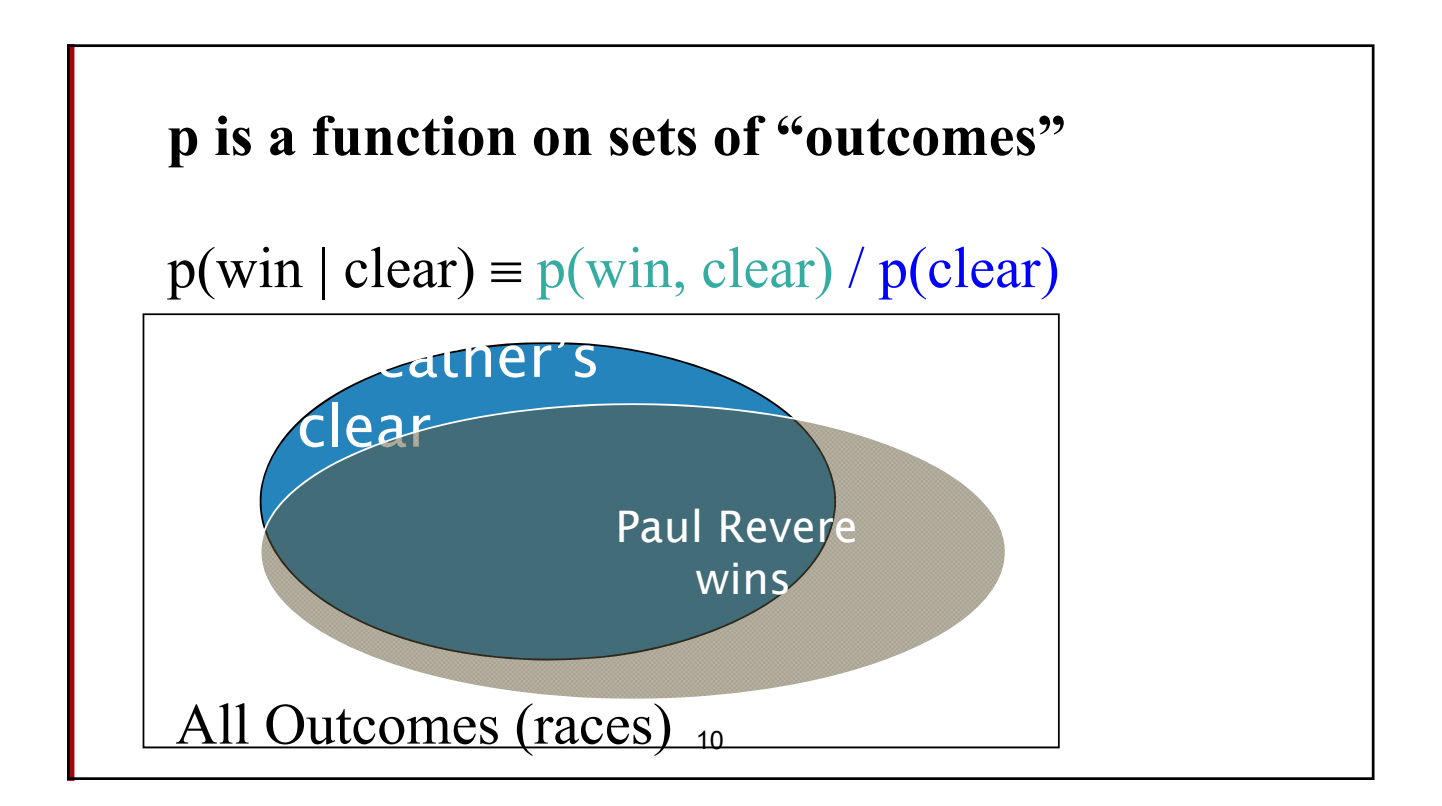

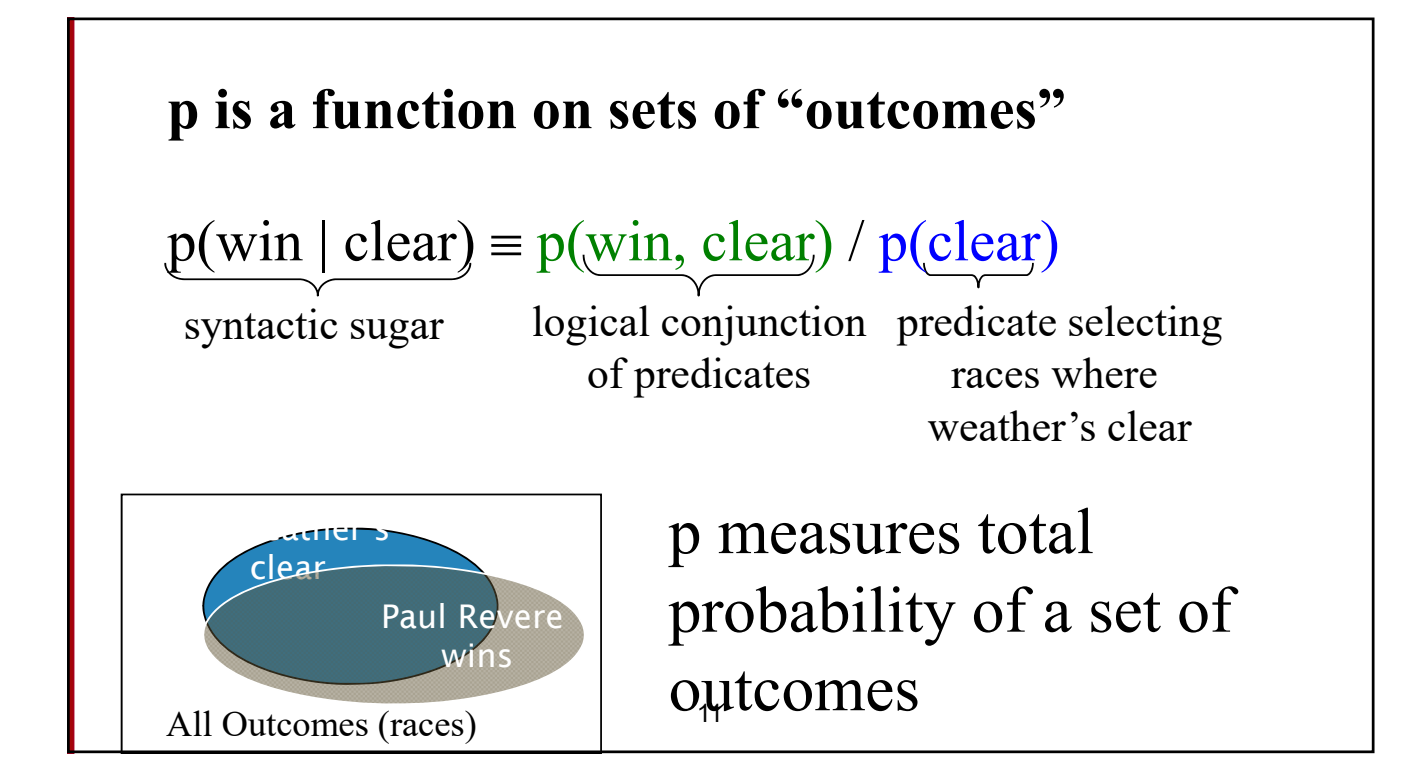

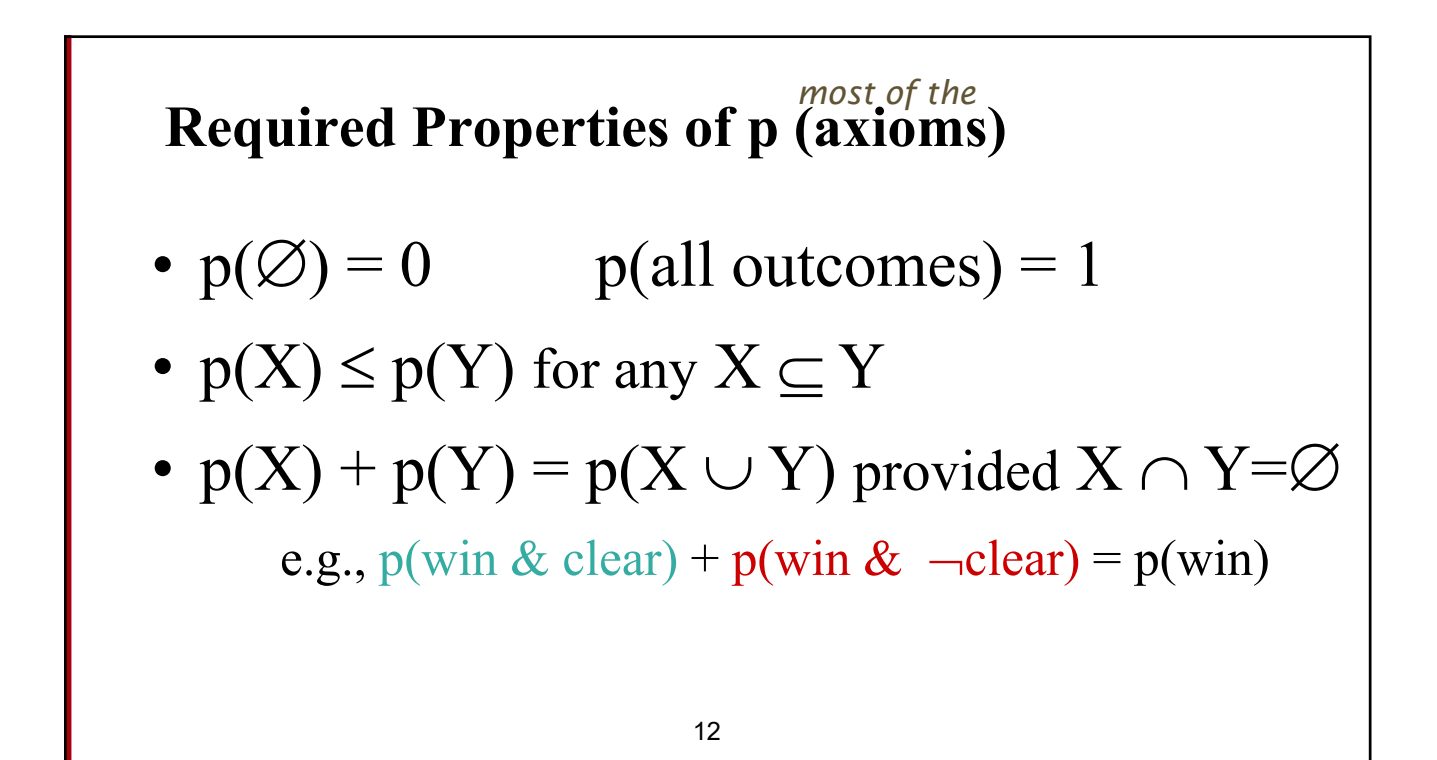

#### **Commas denote conjunction**

p(Paul Revere wins | weather's clear, ground is dry, jockey getting over sprain, Epitaph also in race, Epitaph was recently bought by Gonzalez, race is on May 17, … )

## **Simplifying Right Side: Backing Off**

p(Paul Revere wins | weather's clear, ground is dry, jockey getting over sprain, Epitaph also in race, Epitaph was recently bought by Gonzalez, race is on May 17, … )

- not exactly what we want but at least we can get a reasonable estimate of it!
- the most influence on whether Paul Revere wins • try to *keep* the conditions that we suspect will have

# **Language Modeling**

Introduction to N‐grams

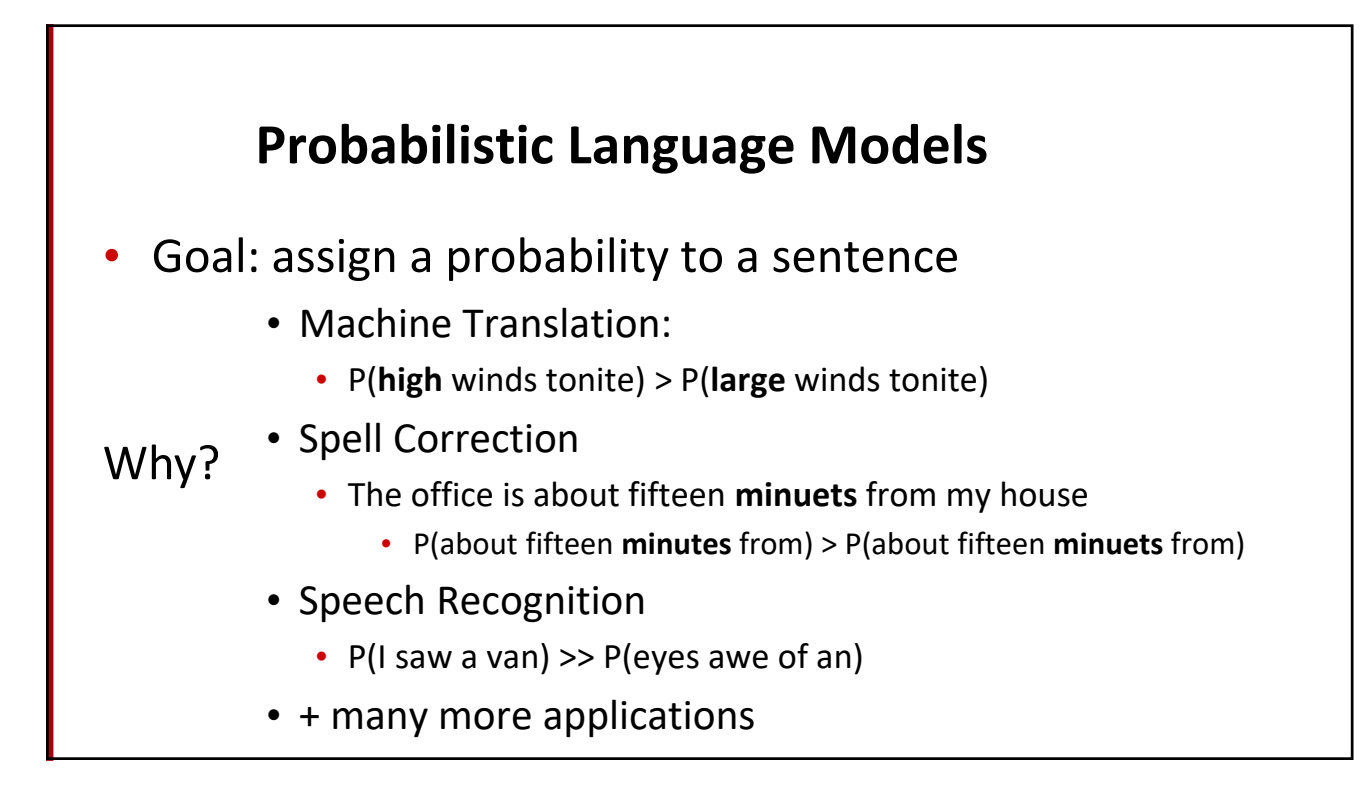

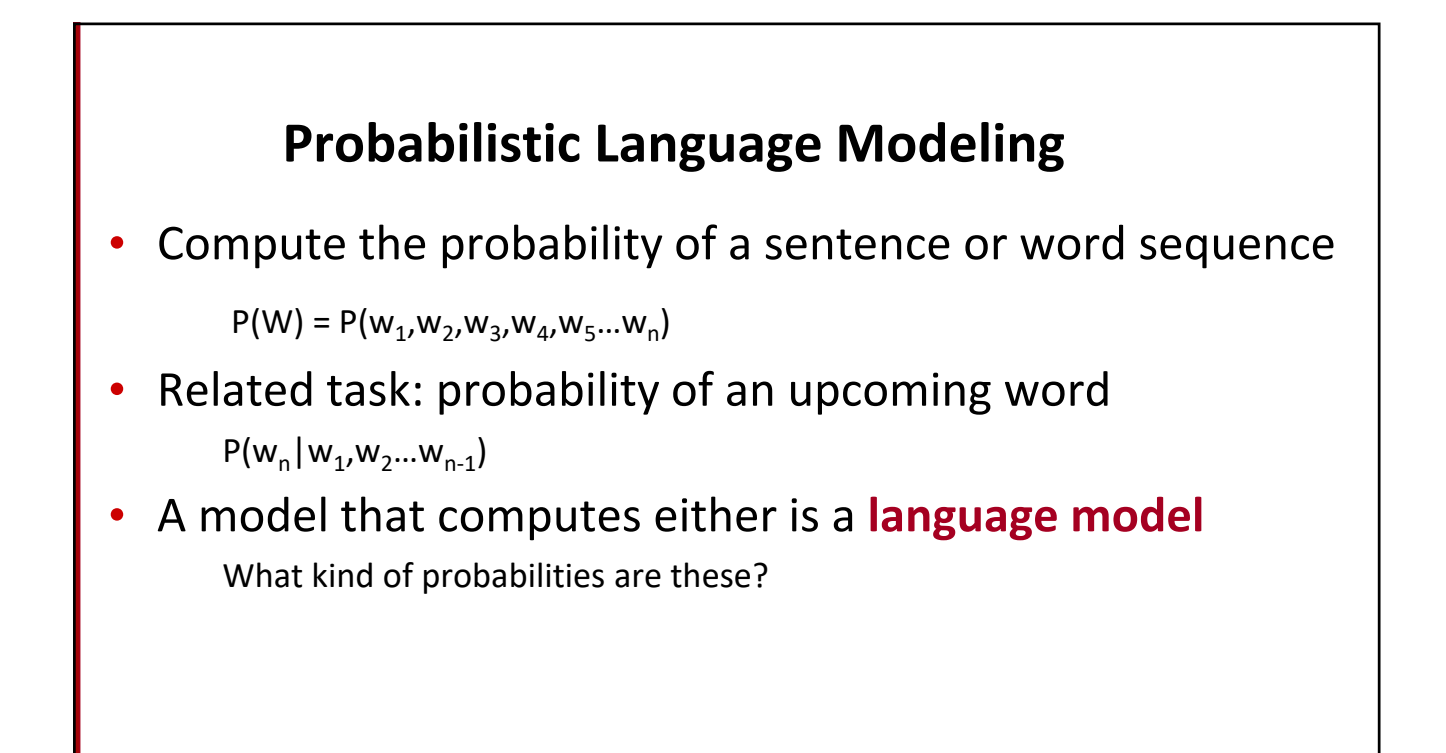

#### **How to compute P(W)**

- How to compute this *joint probability*:
	- P(its, water, is, so, transparent, that)
- Intuition: let's rely on the Chain Rule of Probability

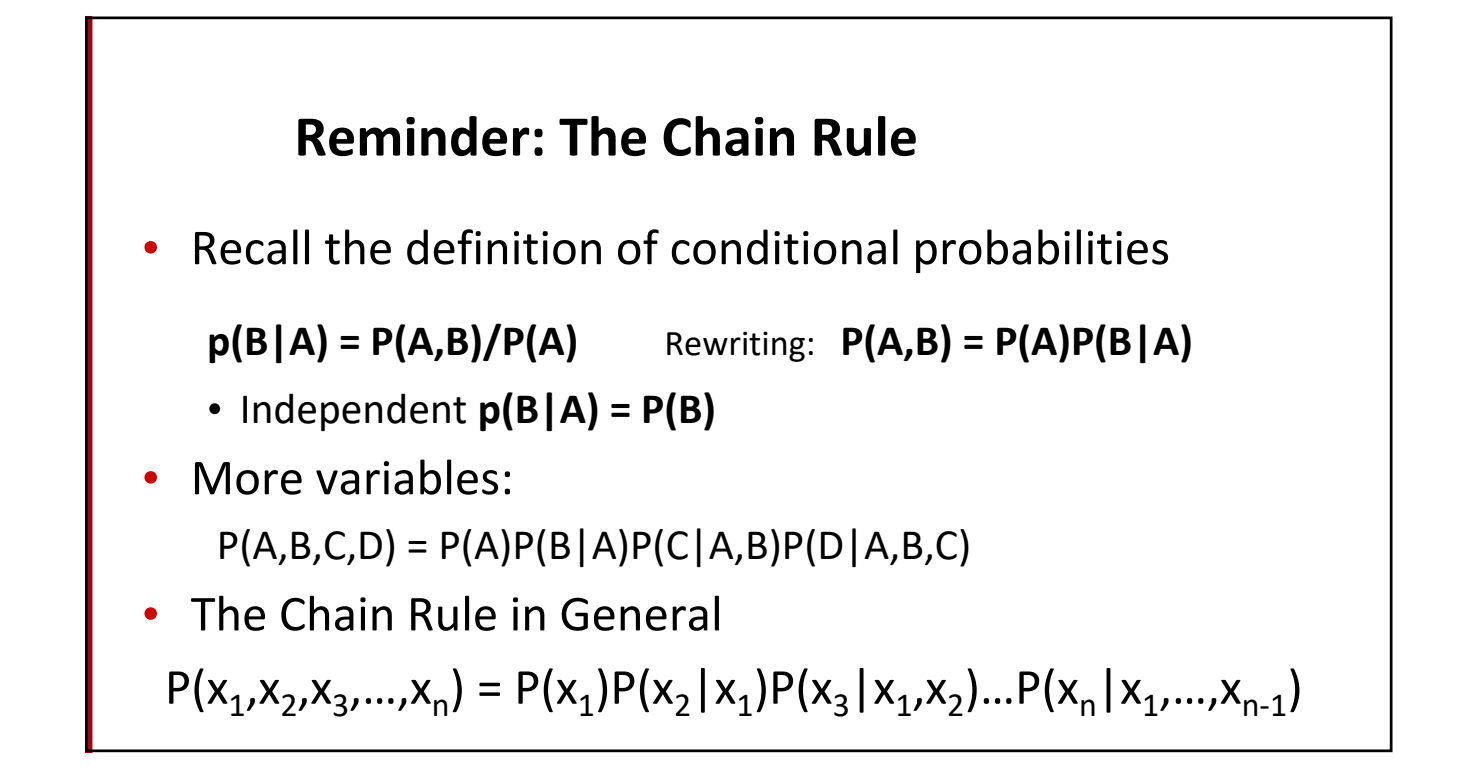

## **The Chain Rule applied to compute joint probability of words in sentence**

$$
P(w_1w_2 \Box w_n) = \prod_i P(w_i \mid w_1w_2 \Box w_{i-1})
$$

 $P("its water is so transparent") =$  $P(its) \times P(water|its) \times P(is|its water)$  $\times$  P(so|its water is)  $\times$  P(transparent|its water is so)

#### **How to estimate these probabilities**

Could we just count and divide?

*P*(the | its water is so transparent that) = *Count*(its water is so transparent that the) *Count*(its water is so transparent that)

- No! Too many possible sentences!
- We'll never see enough data for estimating these

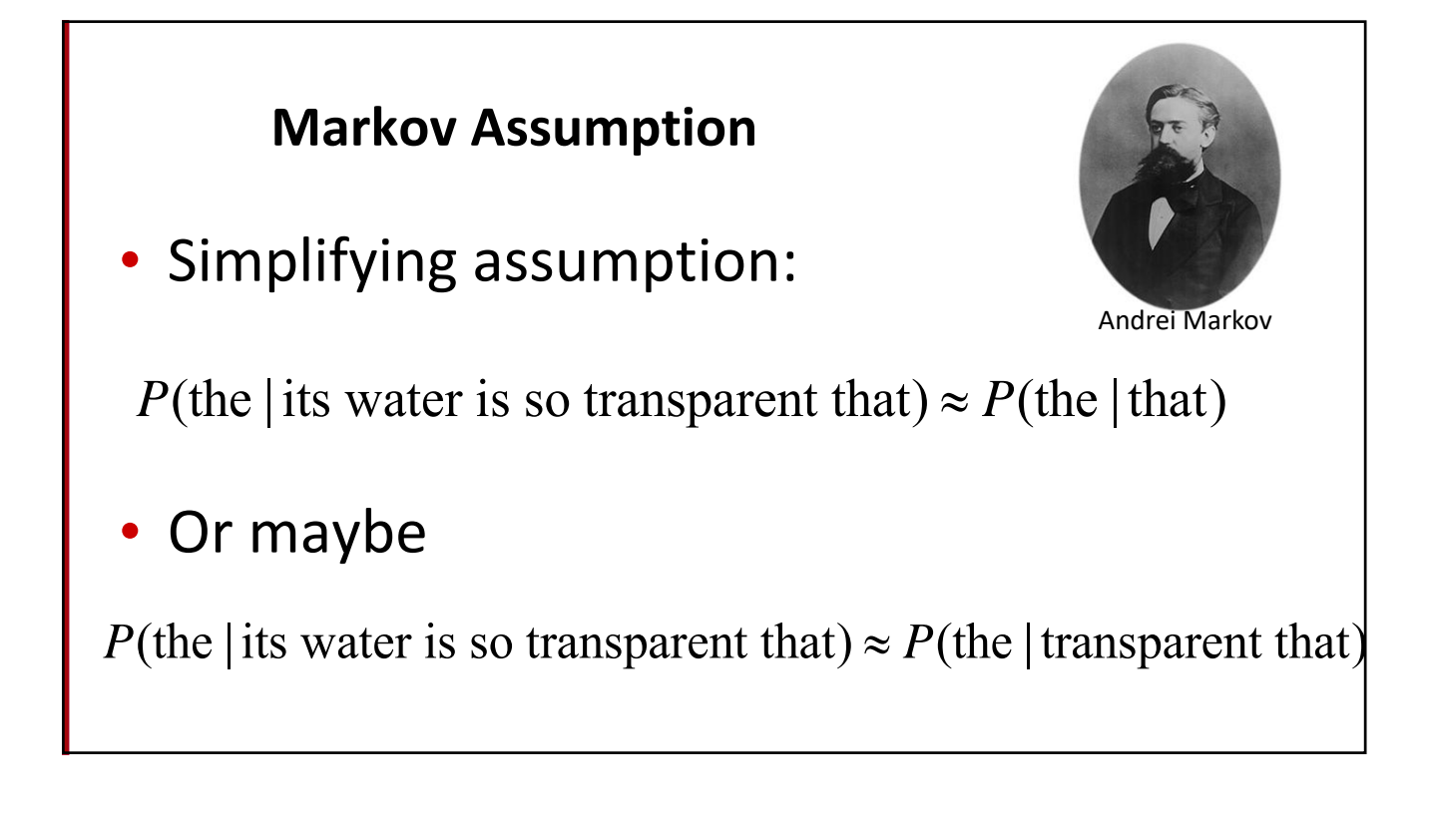

**Markov Assumption**  
\n
$$
P(w_1w_2 \square w_n) \approx \prod_i P(w_i | w_{i-k} \square w_{i-1})
$$
\n• In other words, we approximate each component in the product  
\n
$$
P(w_i | w_1w_2 \square w_{i-1}) \approx P(w_i | w_{i-k} \square w_{i-1})
$$

Г

$$
P(w_i | w_1 w_2 \square w_{i-1}) \approx P(w_i | w_{i-k} \square w_{i-1})
$$

<u> 1980 - Johann Barbara, martxa amerikan personal (</u>

• Bigram model (k=1, e.g., context of one so model two words)

٦

**Simplest case: Unigram model** fifth, an, of, futures, the, an, incorporated, a, a, the, inflation, most, dollars, quarter, in, is, mass thrift, did, eighty, said, hard, 'm, july, bullish that, or, limited, the Some automatically generated sentences from a unigram model  $P(w_1w_2 \Box w_n) \approx \prod P(w_i)$ *i*

#### **Bigram model**

**Condition on the previous word:** 

 $P(w_i | w_1 w_2 | w_1 w_2) \approx P(w_i | w_1)$ 

texaco, rose, one, in, this, issue, is, pursuing, growth, in, a, boiler, house, said, mr., gurria, mexico, 's, motion, control, proposal, without, permission, from, five, hundred, fifty, five, yen

outside, new, car, parking, lot, of, the, agreement, reached

this, would, be, a, record, november

#### **N‐gram models**

- We can extend to trigrams, 4‐grams, 5‐grams
- In general this is an insufficient model of language
	- because language has **long‐distance dependencies**:

"The computer(s) which I had just put into the machine room on the fifth floor is (are) crashing."

But we can often get away with N-gram models

## **Language Modeling**

Estimating N‐gram Probabilities

## **Estimating bigram probabilities** The Maximum Likelihood Estimate  $P(w_i | w_{i-1}) =$  $count(w_{i-1}, w_i)$  $count(w_{i-1})$  $P(w_i | w_{i-1}) =$  $c(w_{i-1}, w_i)$  $c(w_{i-1})$

## **An example** <s> I am Sam </s>  $c(w_{i-1}, w_i)$  $P(w_i | w_{i-1}) =$ <s> Sam I am </s>  $c(w_{i-1})$ <s> I do not like green eggs and ham </s>  $P(\texttt{I} | \texttt{~~} ) = \frac{2}{3} = .67~~$   $P(\texttt{Sam} | \texttt{~~} ) = \frac{1}{3} = .33~~$   $P(\texttt{am} | \texttt{I}) = \frac{2}{3} = .67$ <br>  $P(\texttt{~~} | \texttt{Sam}) = \frac{1}{2} = 0.5~~$   $P(\texttt{Sam} | \texttt{am}) = \frac{1}{2} = .5$   $P(\texttt{do} | \texttt{I}) = \frac{1}{3} = .33$

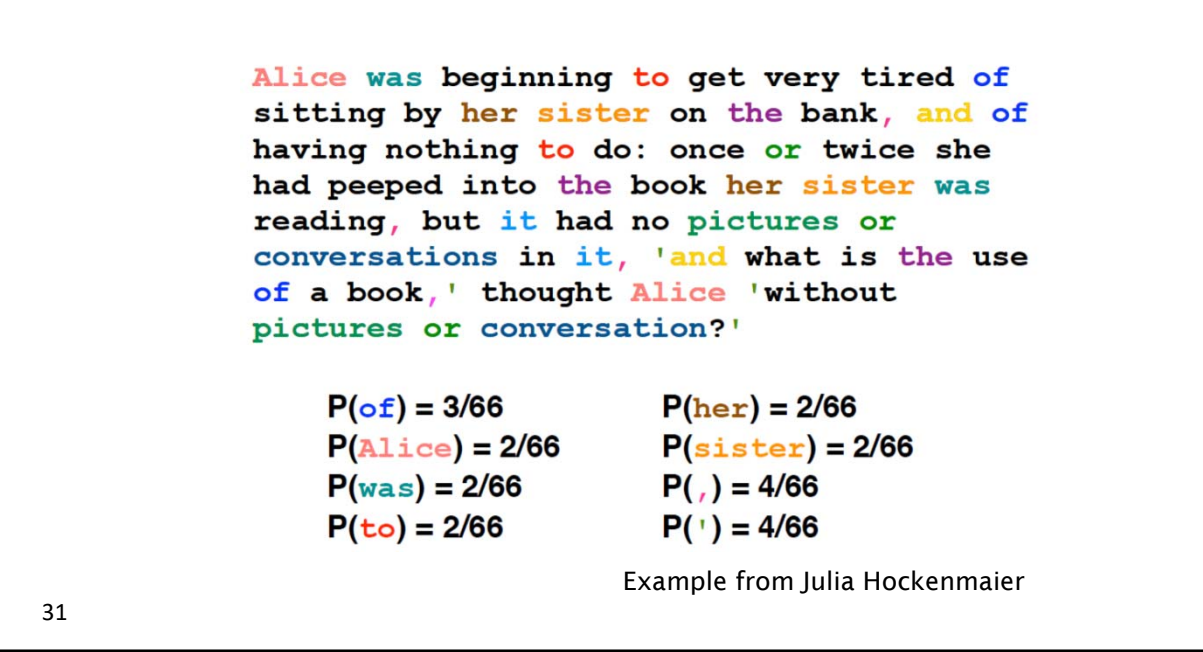

#### **Conditional on the previous word** Alice was beginning to get very tired of sitting by her sister on the bank, and of having nothing to do: once or twice she had peeped into the book her sister was reading, but it had no pictures or conversations in it, 'and what is the use of a book, ' thought Alice 'without

```
pictures or conversation?'
P(W_{i+1} = of \mid W_i = time) =P(W_{i+1} = bank | W_i = the) =P(W_{i+1} = of | W_i = use)P(W_{i+1} = book | W_i = the) =\blacksquareP(W_{i+1} = sister | W_i = her) =P(W_{i+1} = use | W_i = the) =P(W_{i+1} = beginning | W_i = was) =P(W_{i+1}= reading |W_i=was) =
```
32

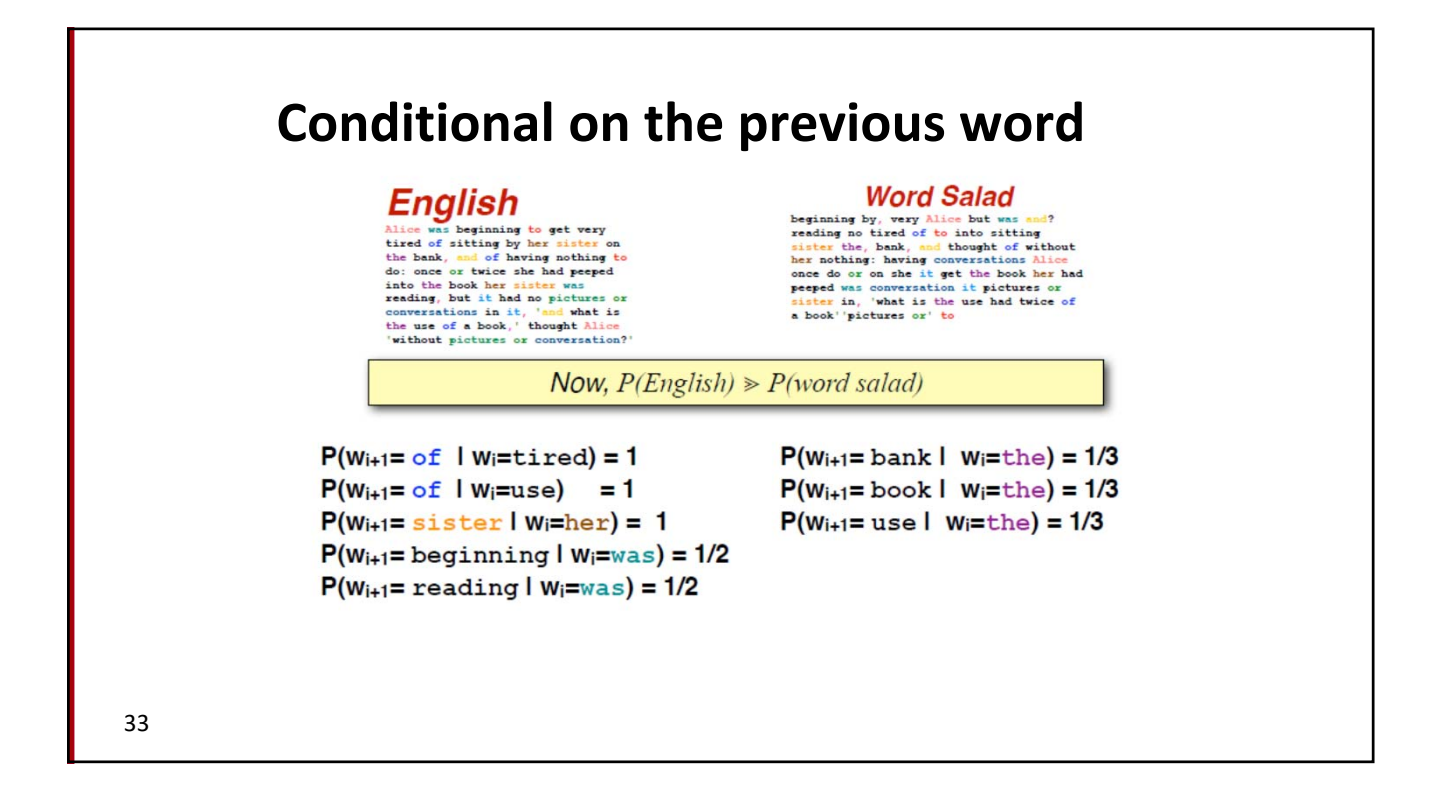

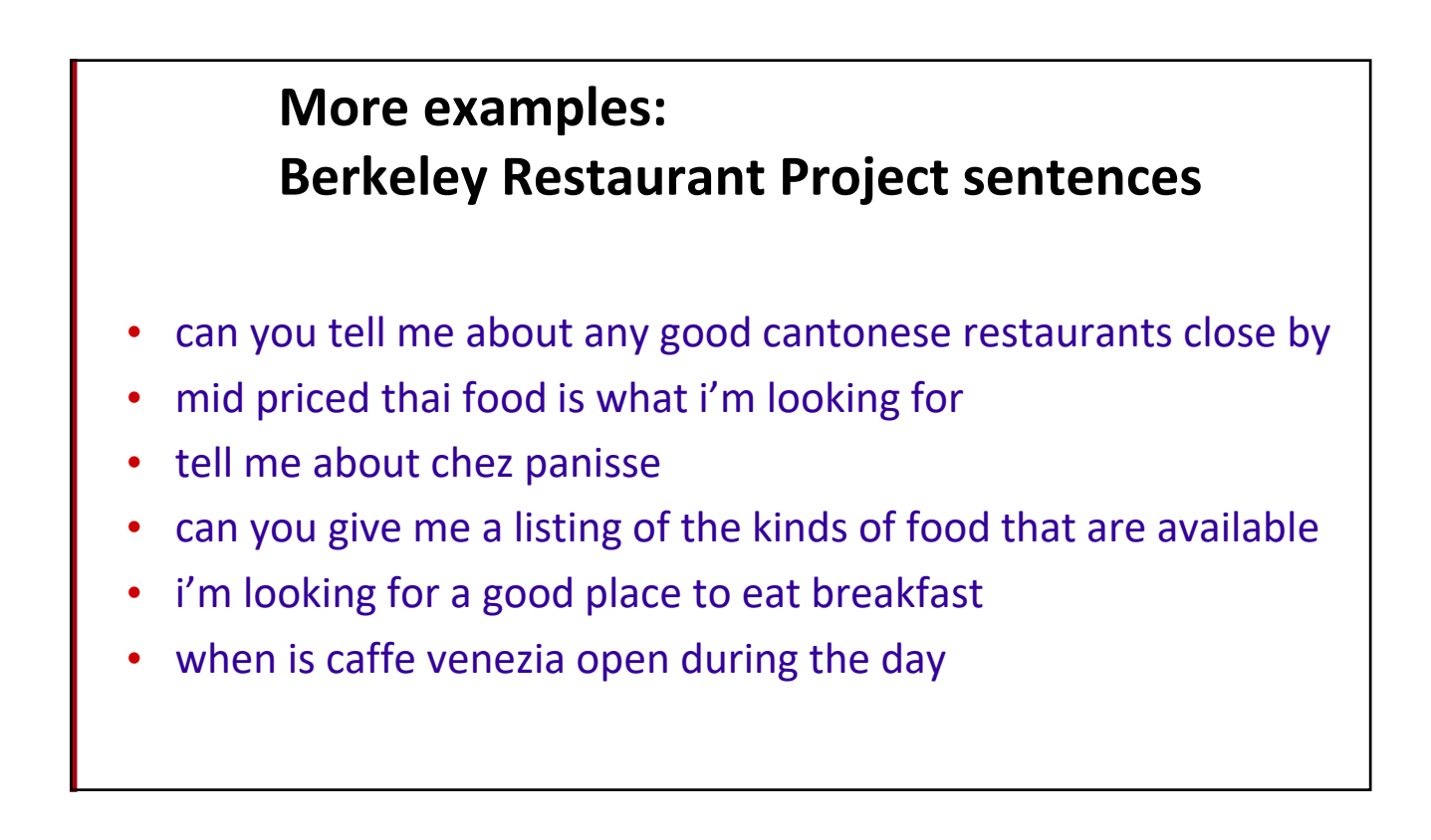

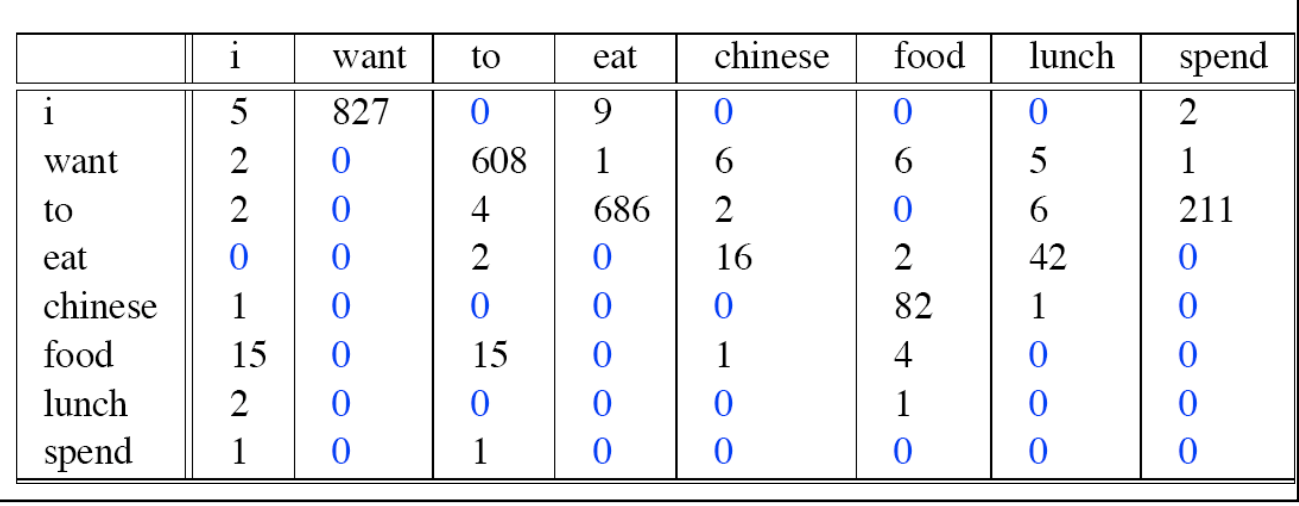

#### • Out of 9222 sentences

**Raw bigram counts**

#### **Raw bigram probabilities**

Normalize by unigrams:

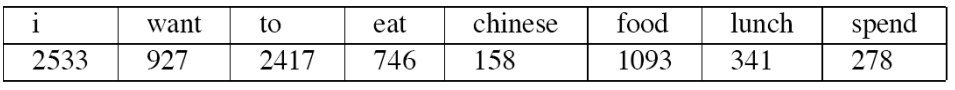

• Result:

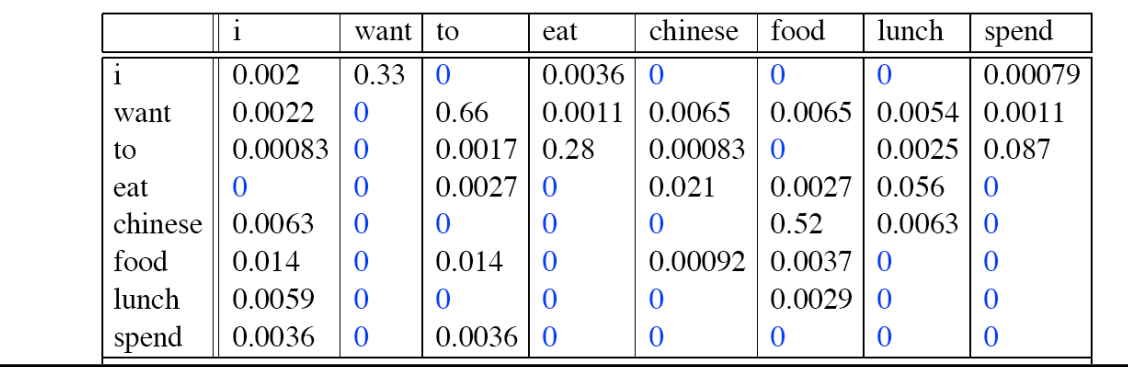

# **Bigram estimates of sentence probabilities**

 $P(\leq s$  I want english food  $\leq$ /s>) =

- $P(1|$
- $\times$  P(want|I)
- $\times$  P(english | want)
- × P(food|english)
- $\times$  P(</s>|food)
	- $= .000031$

#### **What kinds of knowledge?**

- P(english | want) = .0011
- P(chinese | want) = .0065
- P(to | want) =  $.66$
- P(eat | to) = .28
- P(food  $|$  to) = 0
- P(want | spend) =  $0$
- P (i | <s>) = .25

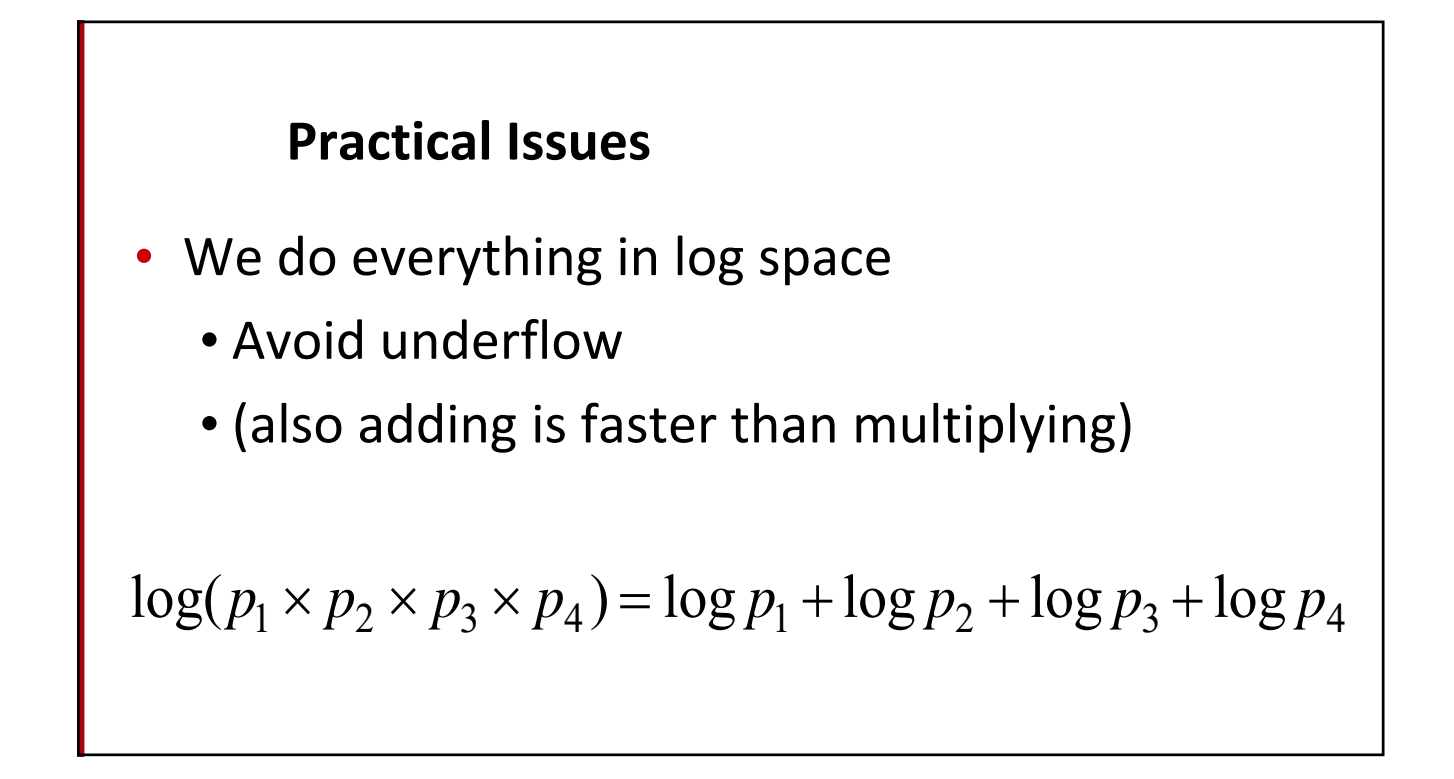

#### **Language Modeling Toolkits**

- **SRILM** 
	- http://www.speech.sri.com/projects/srilm/
- KenLM
	- https://kheafield.com/code/kenlm/

#### **Google N‐Gram Release, August 2006**

All Our N-gram are Belong to You

Posted by Alex Franz and Thorsten Brants, Google Machine Translation Team

Here at Google Research we have been using word n-gram models for a variety of R&D projects,

That's why we decided to share this enormous dataset with everyone. We processed 1,024,908,267,229 words of running text and are publishing the counts for all 1,176,470,663 five-word sequences that appear at least 40 times. There are 13,588,391 unique words, after discarding words that appear less than 200 times.

#### **Google N‐Gram Release**

serve as the incoming 92

…

**AUG** 

 $\mathbf{3}$ 

- serve as the incubator 99
- serve as the independent 794
- serve as the index 223
- serve as the indication 72
- serve as the indicator 120
- serve as the indicators 45
- serve as the indispensable 111
- serve as the indispensible 40
- serve as the individual 234

http://googleresearch.blogspot.com/2006/08/all-our-n-gram-are-belong-to-you.html

#### **Google Books N‐gram Viewer**

• https://books.google.com/ngrams

#### **Google Caveat**

- We will talk more about test sets and training sets... Test sets should be similar to the training set (drawn from the same distribution) for the probabilities to be meaningful.
- So... The Google corpus is fine if your application deals with arbitrary English text on the Web.
- If not then a smaller domain specific corpus is likely to yield better results.

# **Language Modeling**

Evaluation and Perplexity

#### **Evaluation: How good is our model?**

- Does our language model prefer good sentences to bad ones?
	- Assign higher probability to "real" or "frequently observed" sentences
		- Than "ungrammatical" or "rarely observed" sentences?
		- Recall word salad example
- We train parameters of our model on a **training set**.
- We test the model's performance on data we haven't seen.
	- A **test set** is an unseen dataset that is different from our training set, totally unused.
	- An **evaluation metric** tells us how well our model does on the test set.

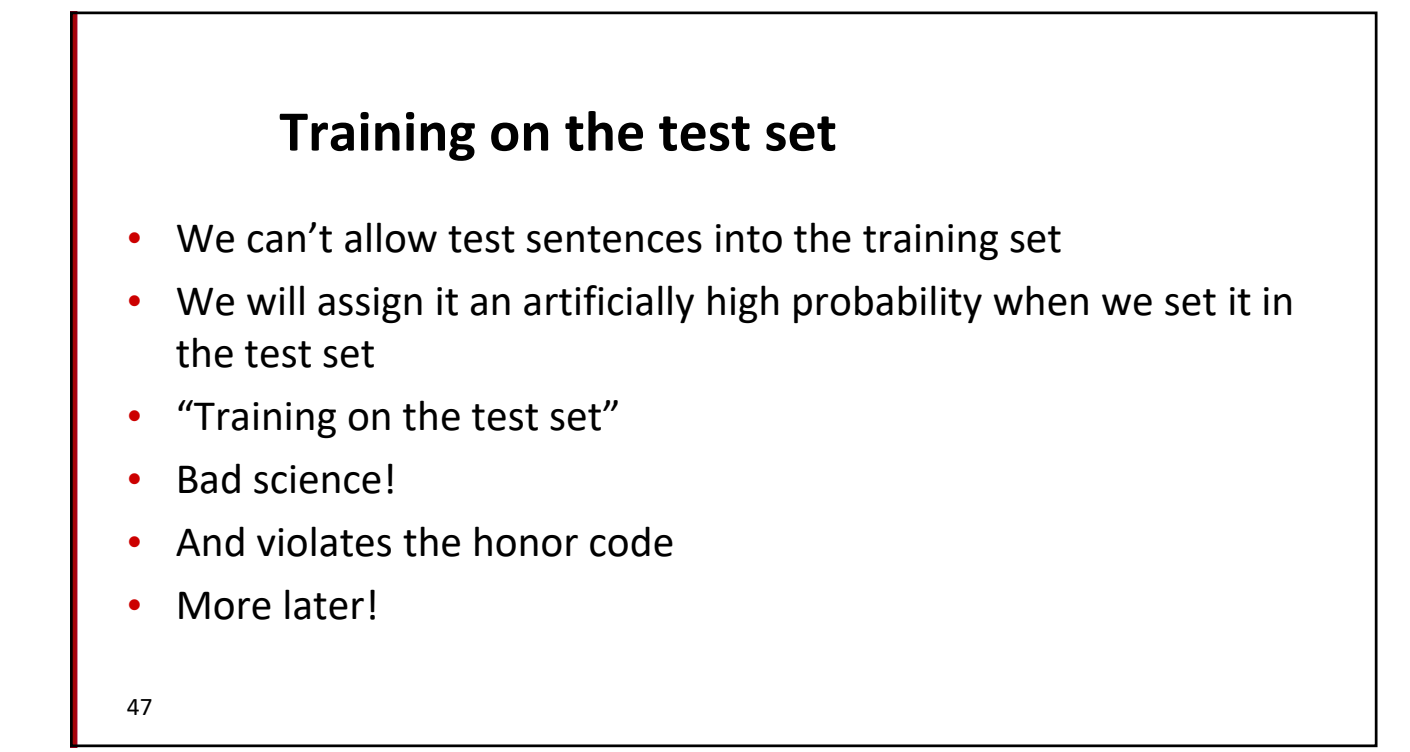

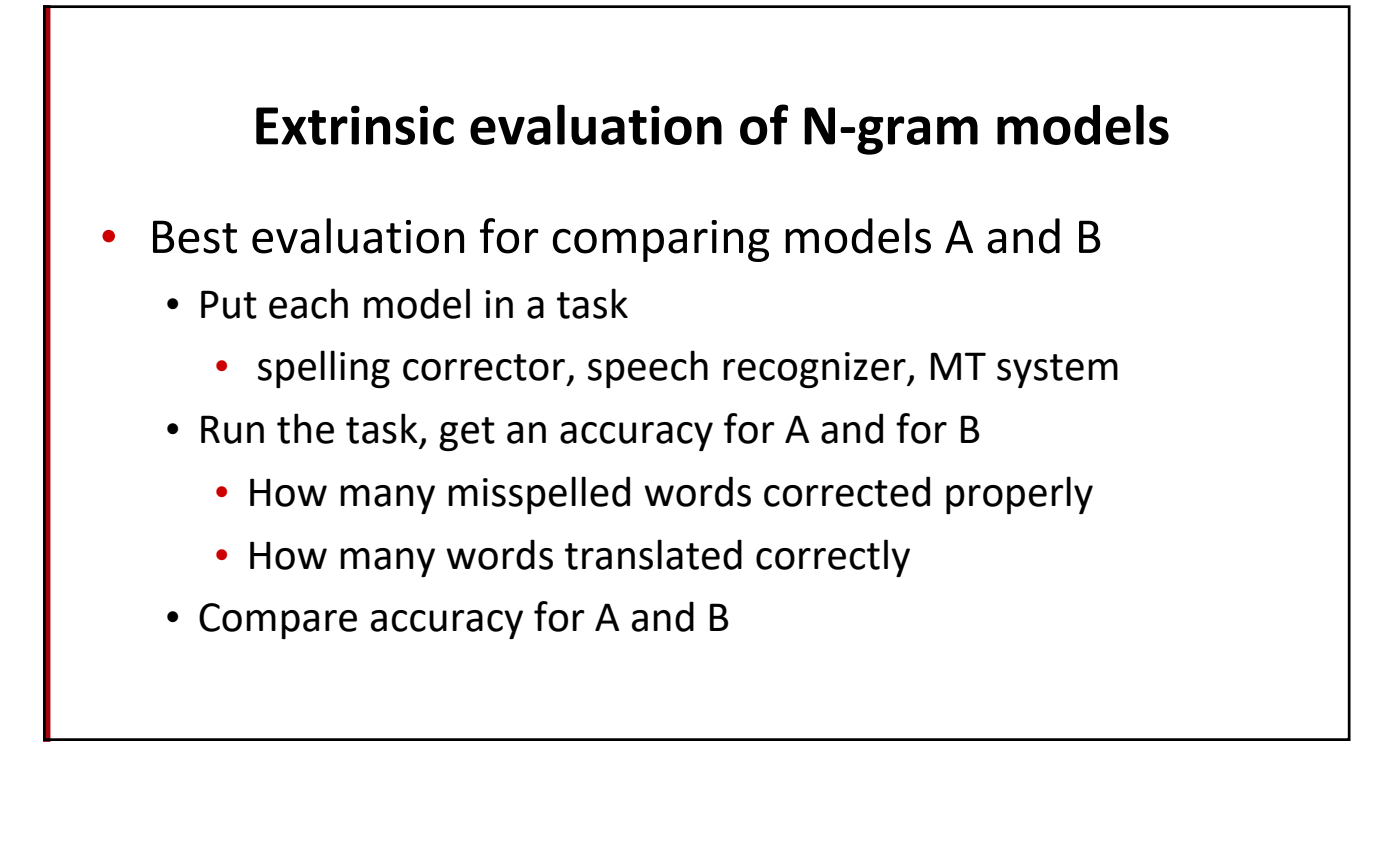

## **Difficulty of extrinsic (in‐vivo) evaluation of N‐gram models**

- Extrinsic evaluation
	- Time‐consuming; can take days or weeks
- So
	- Sometimes use **intrinsic** evaluation: **perplexity**
	- Bad approximation
		- unless the test data looks **just** like the training data
		- So **generally only useful in pilot experiments**
	- But is helpful to think about.

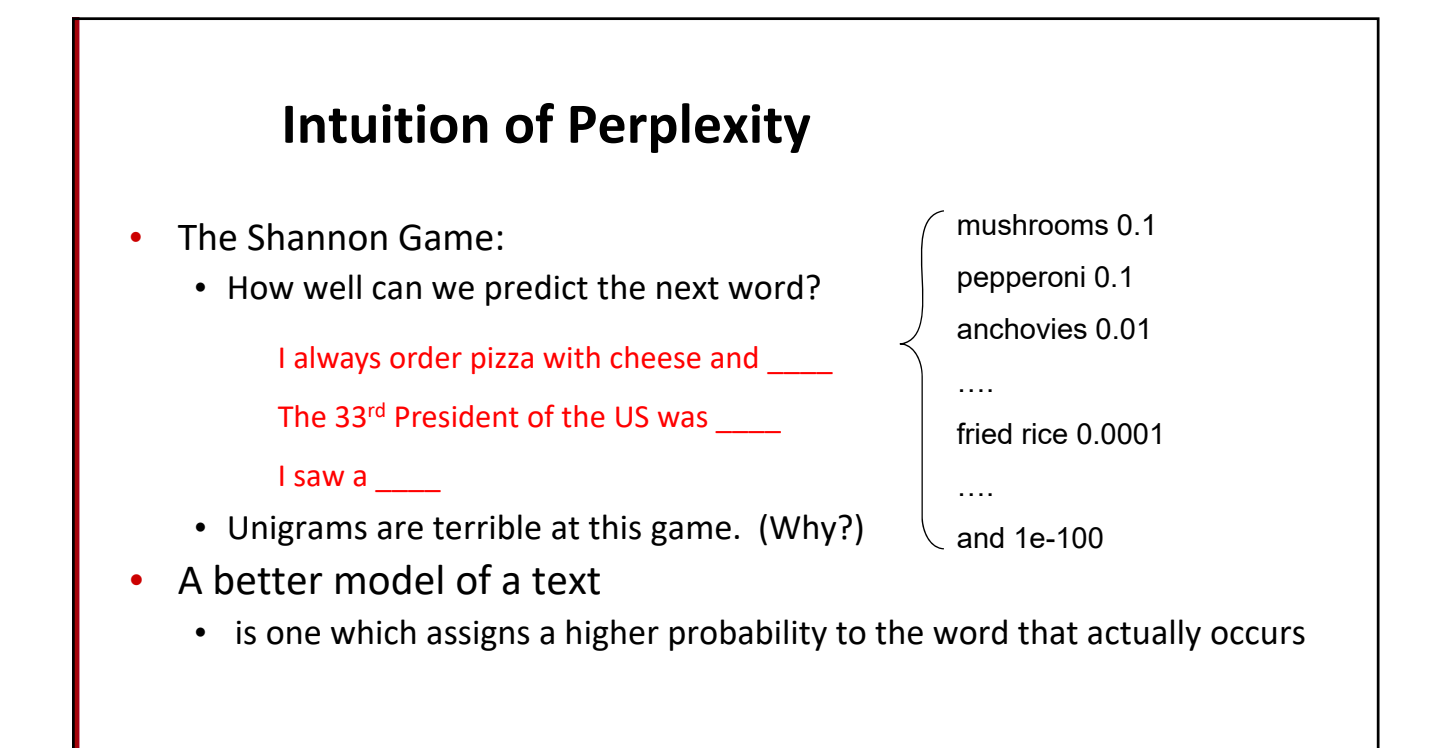

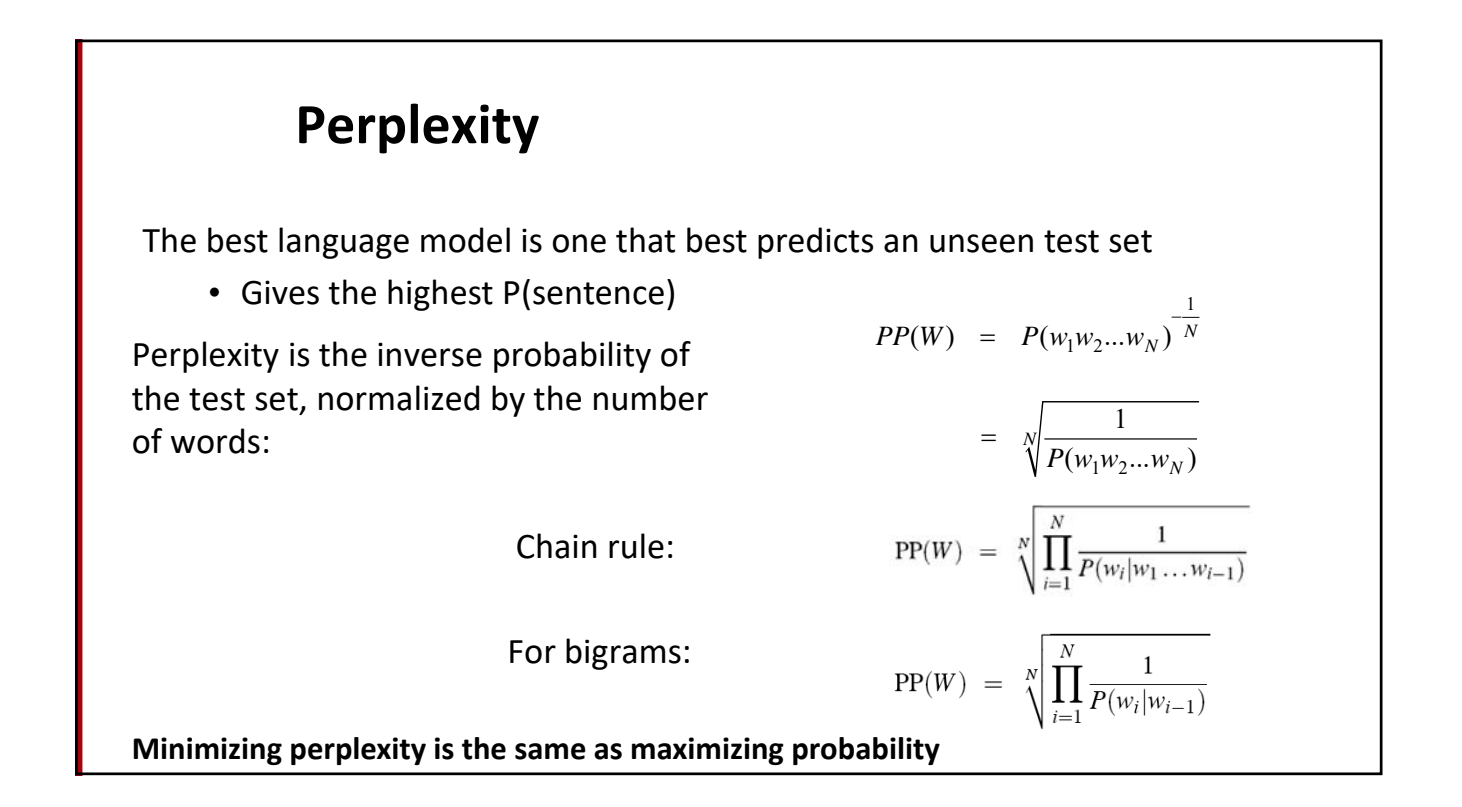

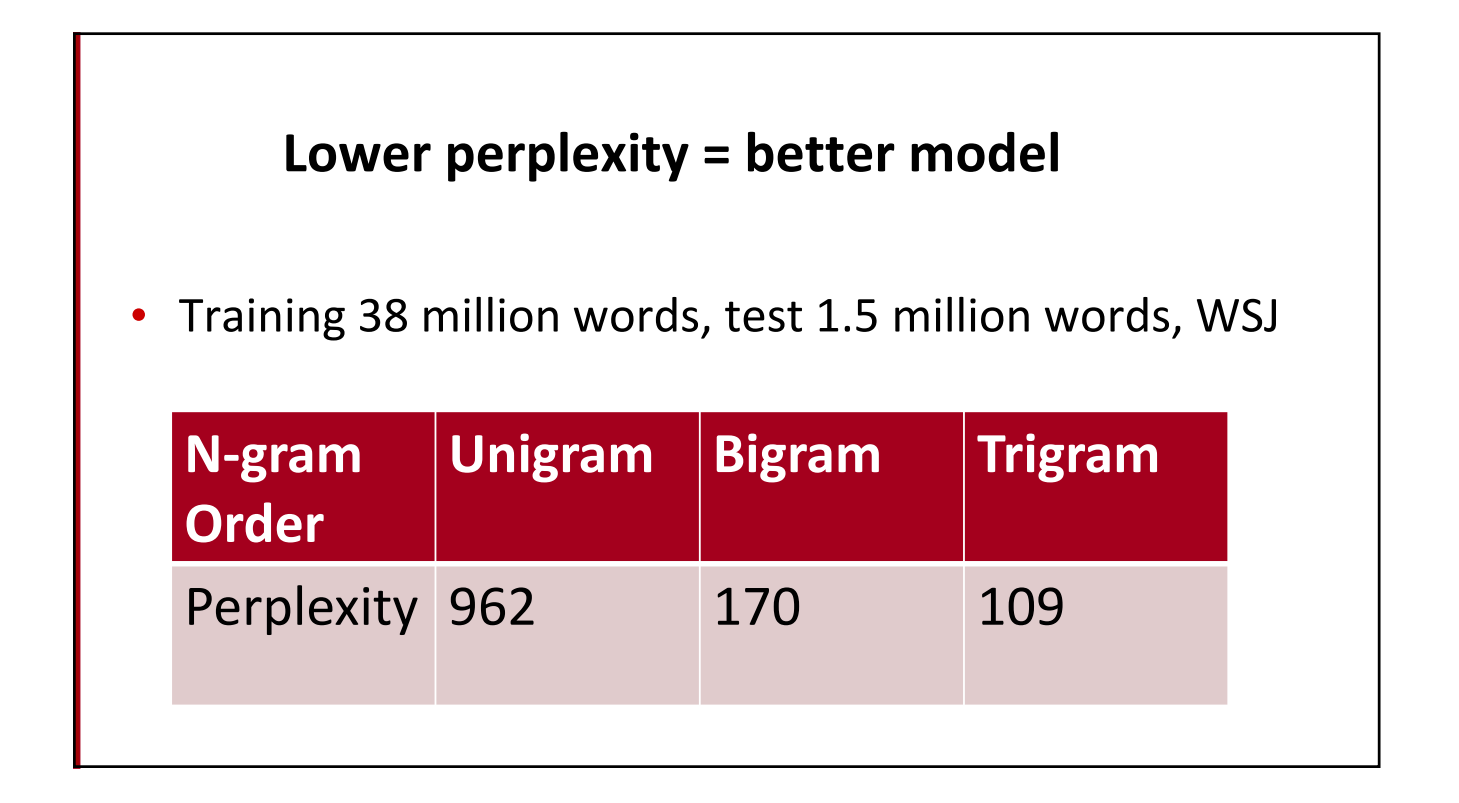

## **Language Modeling**

Generalization and zeros

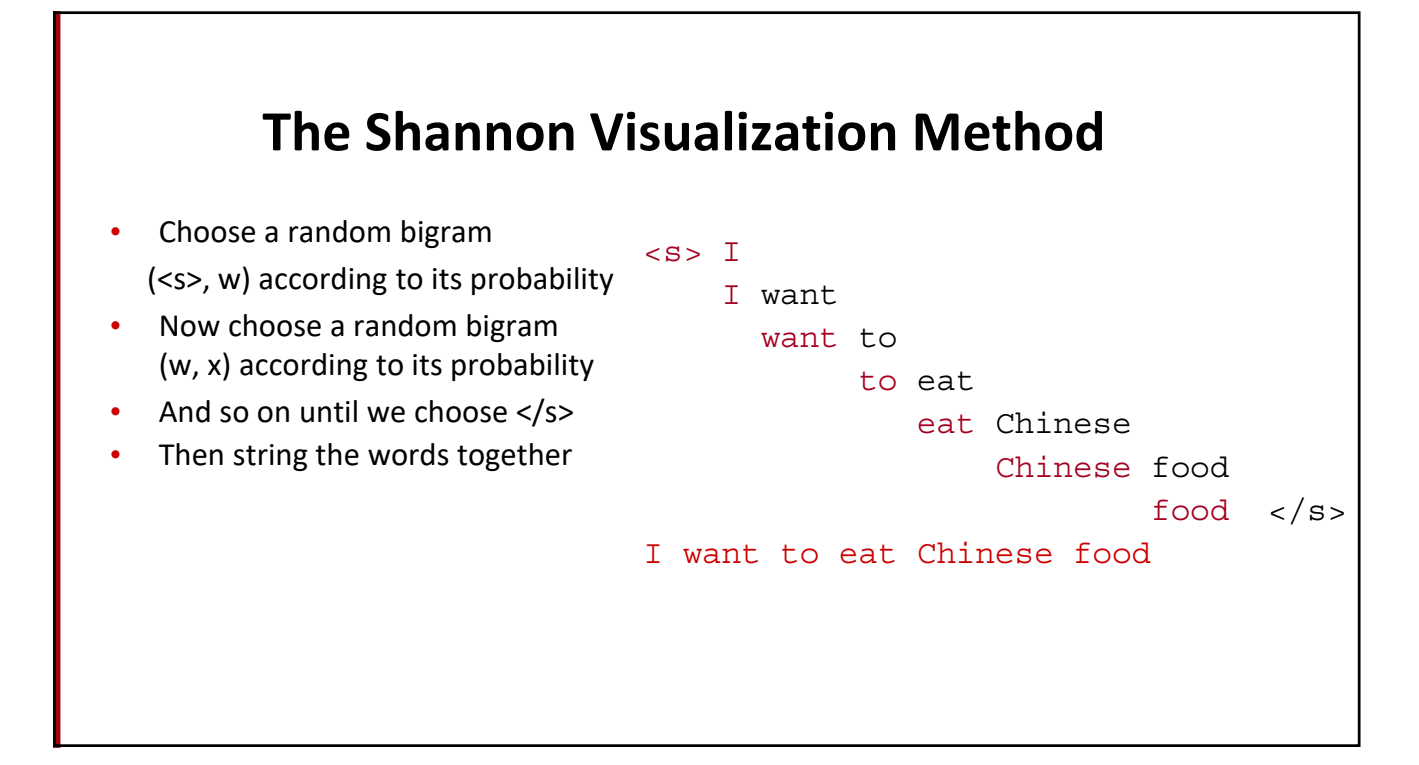

#### **Approximating Shakespeare**

-To him swallowed confess hear both. Which. Of save on trail for are ay device and rote life have -Hill he late speaks; or! a more to leg less first you enter  $\overline{\text{gram}}$ -Why dost stand forth thy canopy, forsooth; he is this palpable hit the King Henry. Live king. Follow.  $\overline{eram}$ -What means, sir. I confess she? then all sorts, he is trim, captain. -Fly, and will rid me these news of price. Therefore the sadness of parting, as they say, 3 'tis done. -This shall forbid it should be branded, if renown made it empty.  $\overline{gram}$ -King Henry. What! I will go seek the traitor Gloucester. Exeunt some of the watch. A  $\overline{4}$ great banquet serv'd in; gram -It cannot be but so.

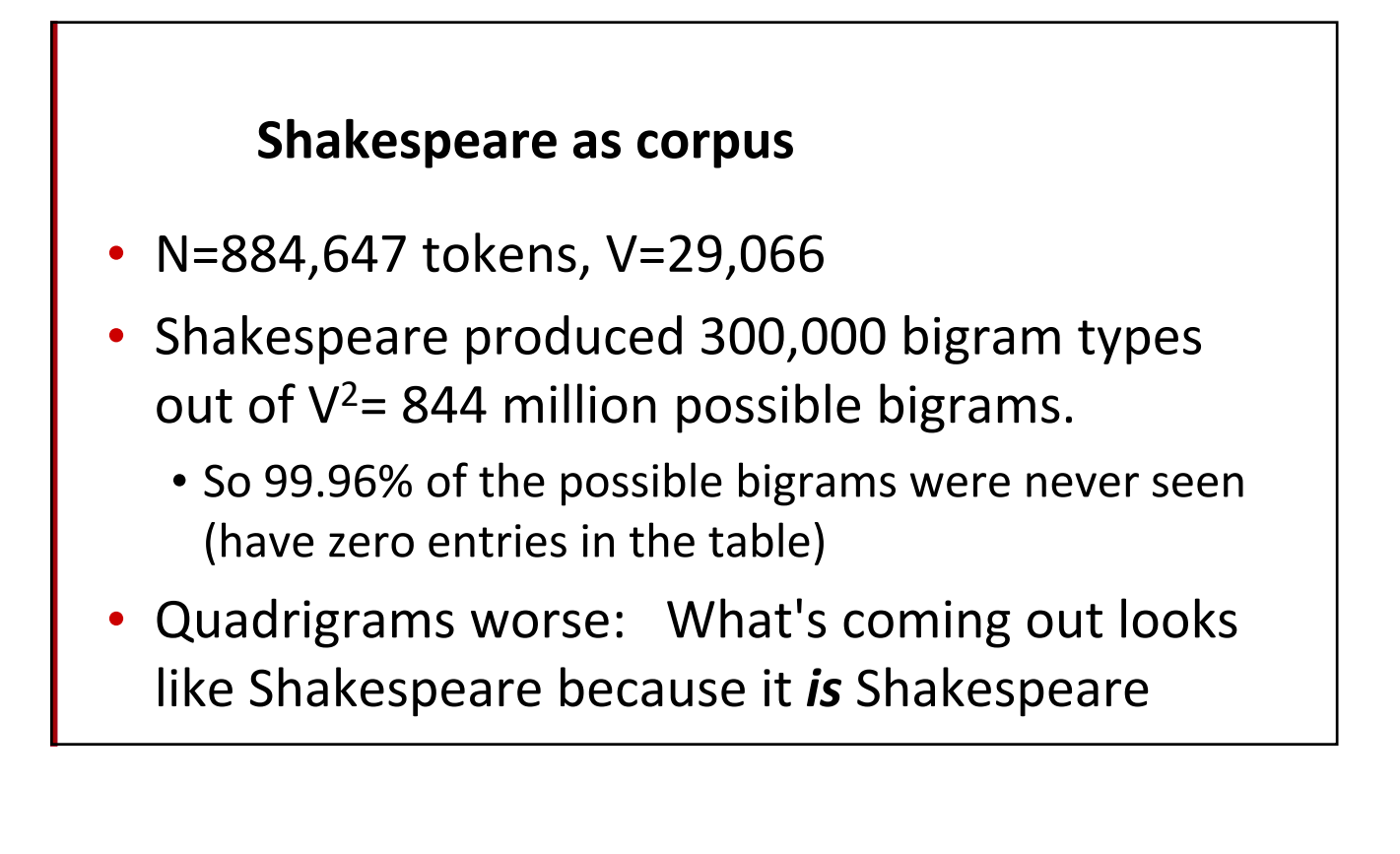

#### **The Wall Street Journal is not Shakespeare**

Months the my and issue of year foreign new exchange's september were recession exchange new endorsed a acquire to six executives

Last December through the way to preserve the Hudson corporation N. B. E. C. Taylor would seem to complete the major central planners one point five percent of U.S. E. has already old M.X. corporation of living on information such as more frequently fishing to keep her

They also point to ninety nine point six billion dollars from two hundred four oh six three percent of the rates of interest stores as Mexico and Brazil on market conditions

#### **Can you guess the author of these random 3‐gram sentences?**

- They also point to ninety nine point six billion dollars from two hundred four oh six three percent of the rates of interest stores as Mexico and gram Brazil on market conditions
- This shall forbid it should be branded, if renown made it empty.

gram

gram

gram

#### **The perils of overfitting**

- N‐grams only work well for word prediction if the test corpus looks like the training corpus
	- In real life, it often doesn't
	- We need to train robust models that generalize!
	- One kind of generalization: Zeros!
		- Things that don't ever occur in the training set
			- But occur in the test set

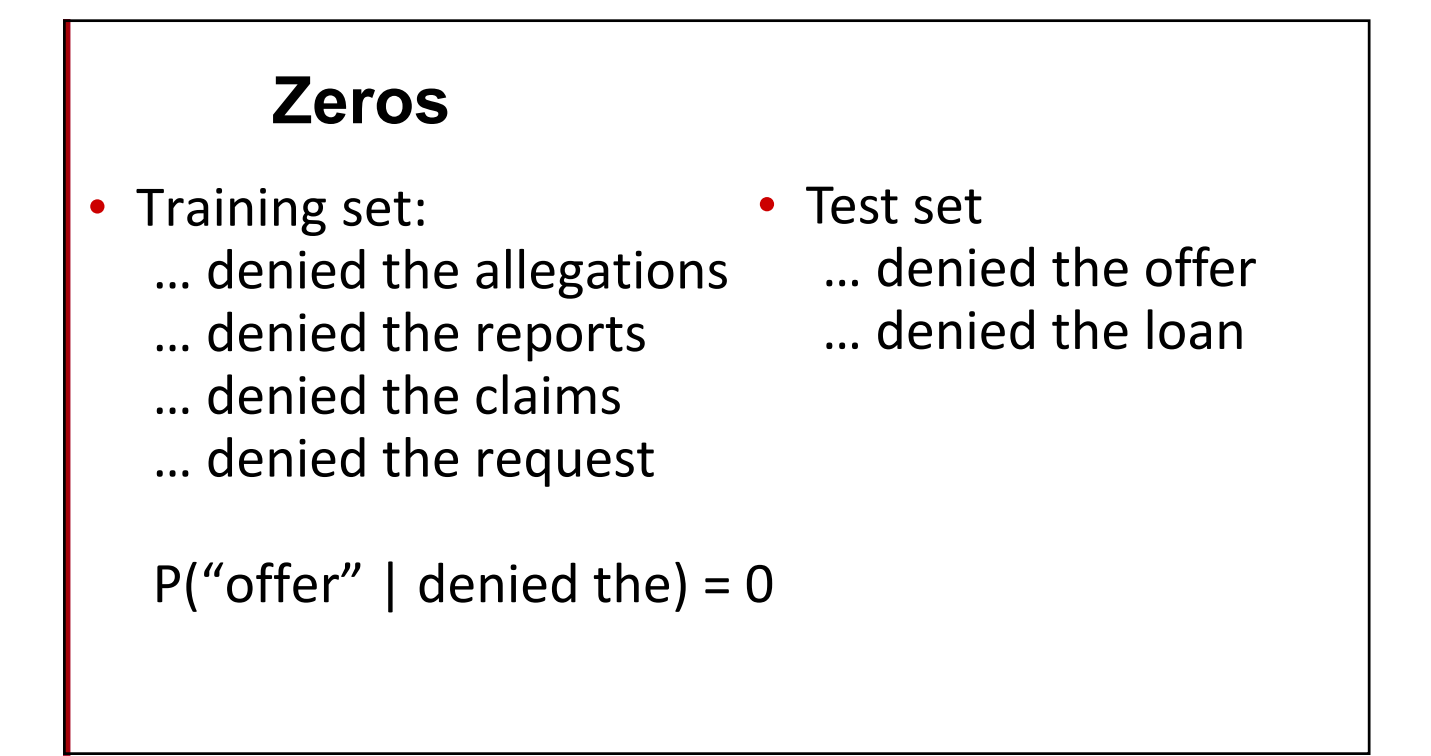

#### **Zero probability bigrams**

- Bigrams with zero probability
	- mean that we will assign 0 probability to the test set!
- And hence we cannot compute perplexity (can't divide by 0)!

## **Language Modeling**

Smoothing: Add‐one (Laplace) smoothing

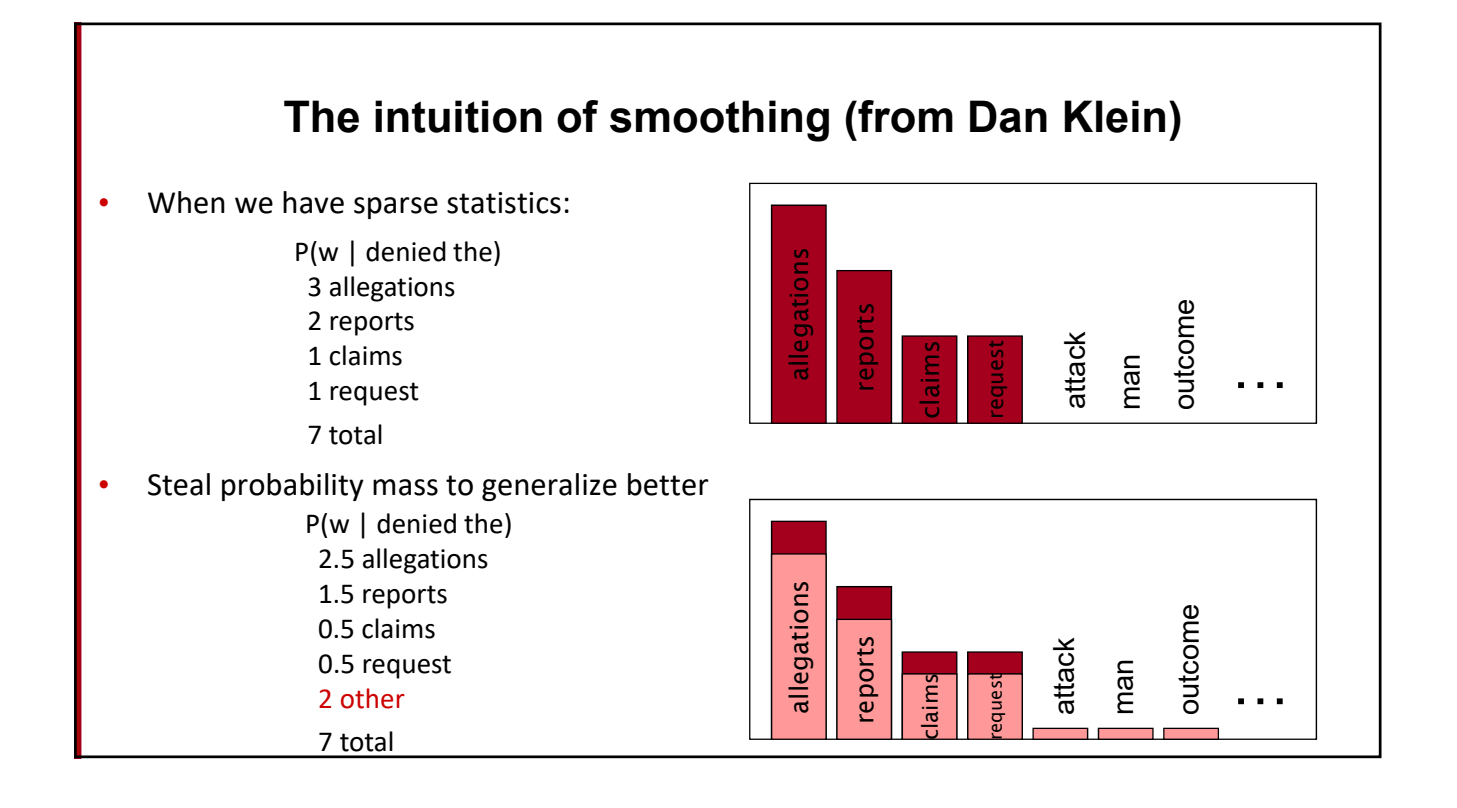

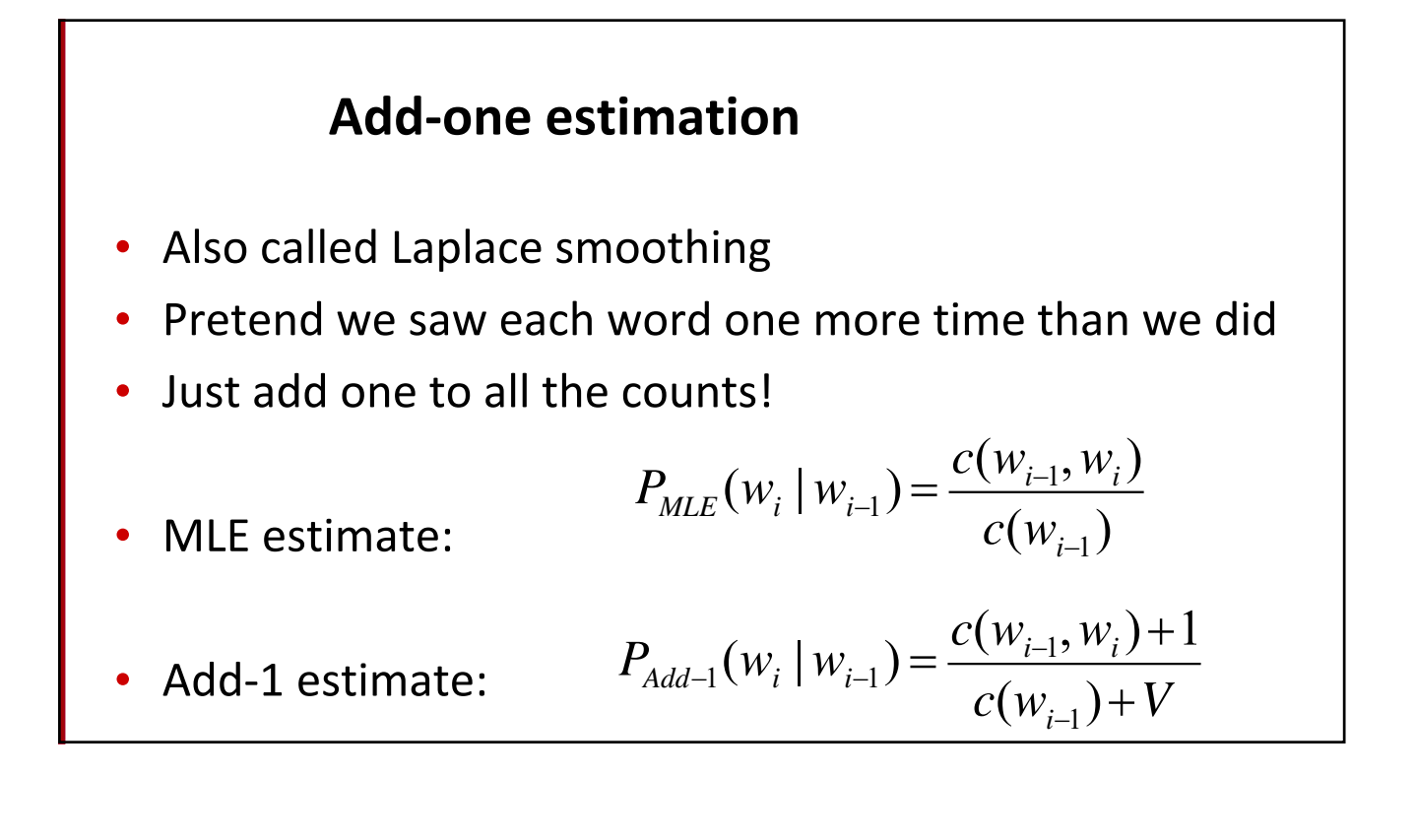

#### **Maximum Likelihood Estimates**

- The maximum likelihood estimate
	- of some parameter of a model M from a training set T
	- maximizes the likelihood of the training set T given the model M
- Suppose the word "bagel" occurs 400 times in a corpus of a million words
- What is the probability that a random word from some other text will be "bagel"?
- MLE estimate is 400/1,000,000 = .0004
- This may be a bad estimate for some other corpus
	- But it is the **estimate** that makes it **most likely** that "bagel" will occur 400 times in a million word corpus.

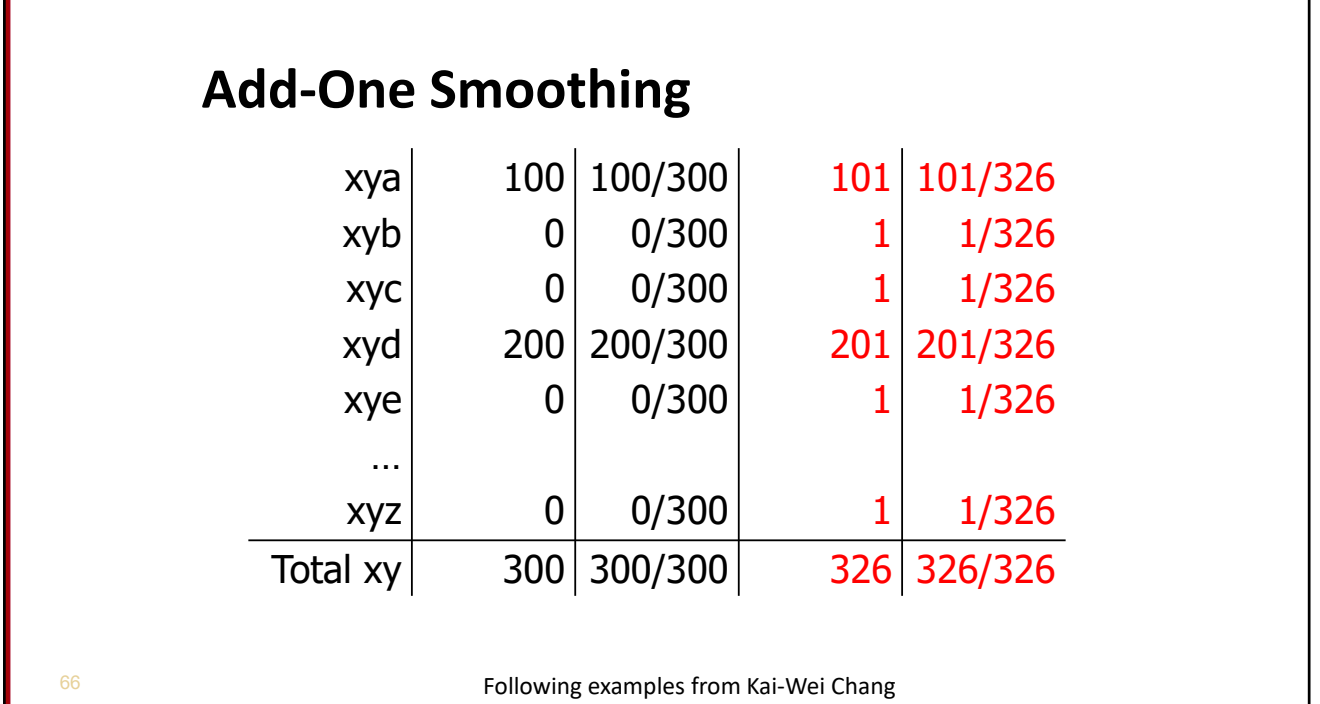

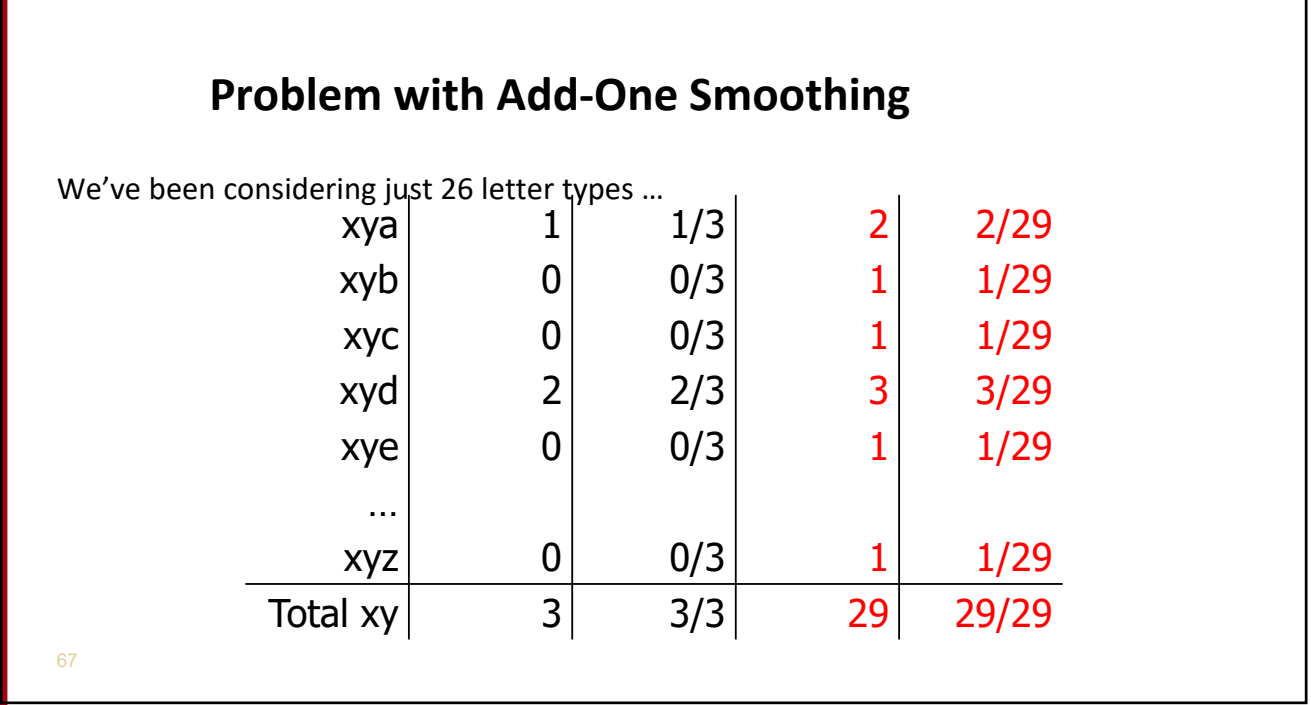

Г

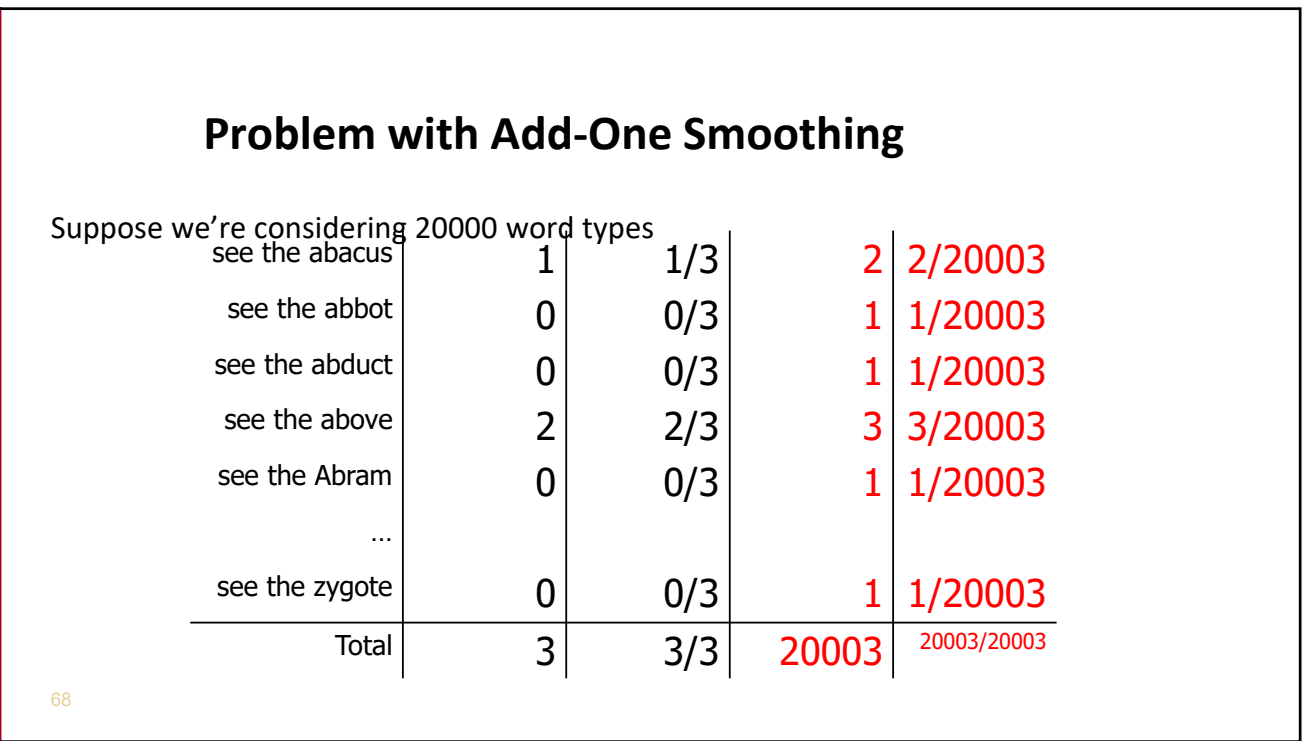

1

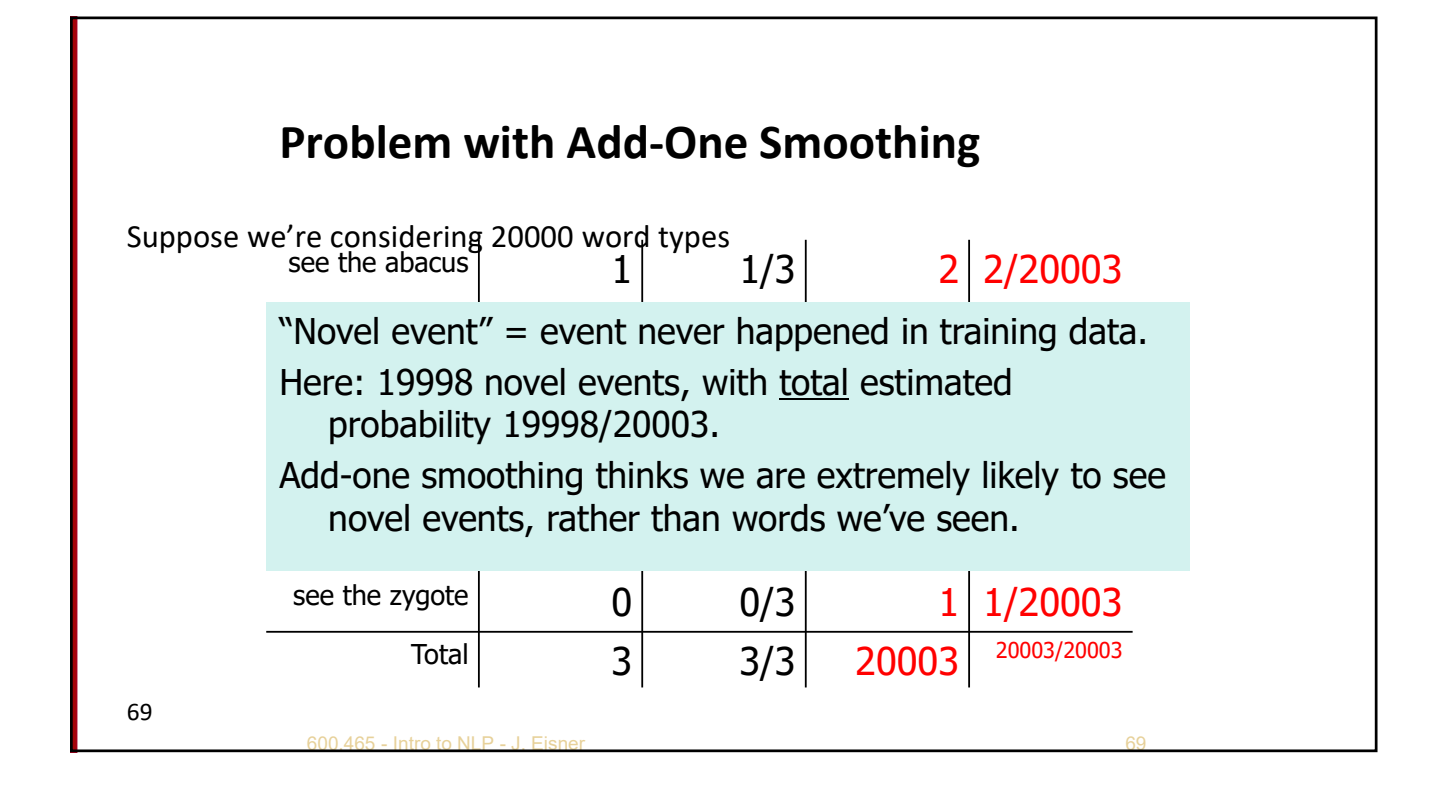

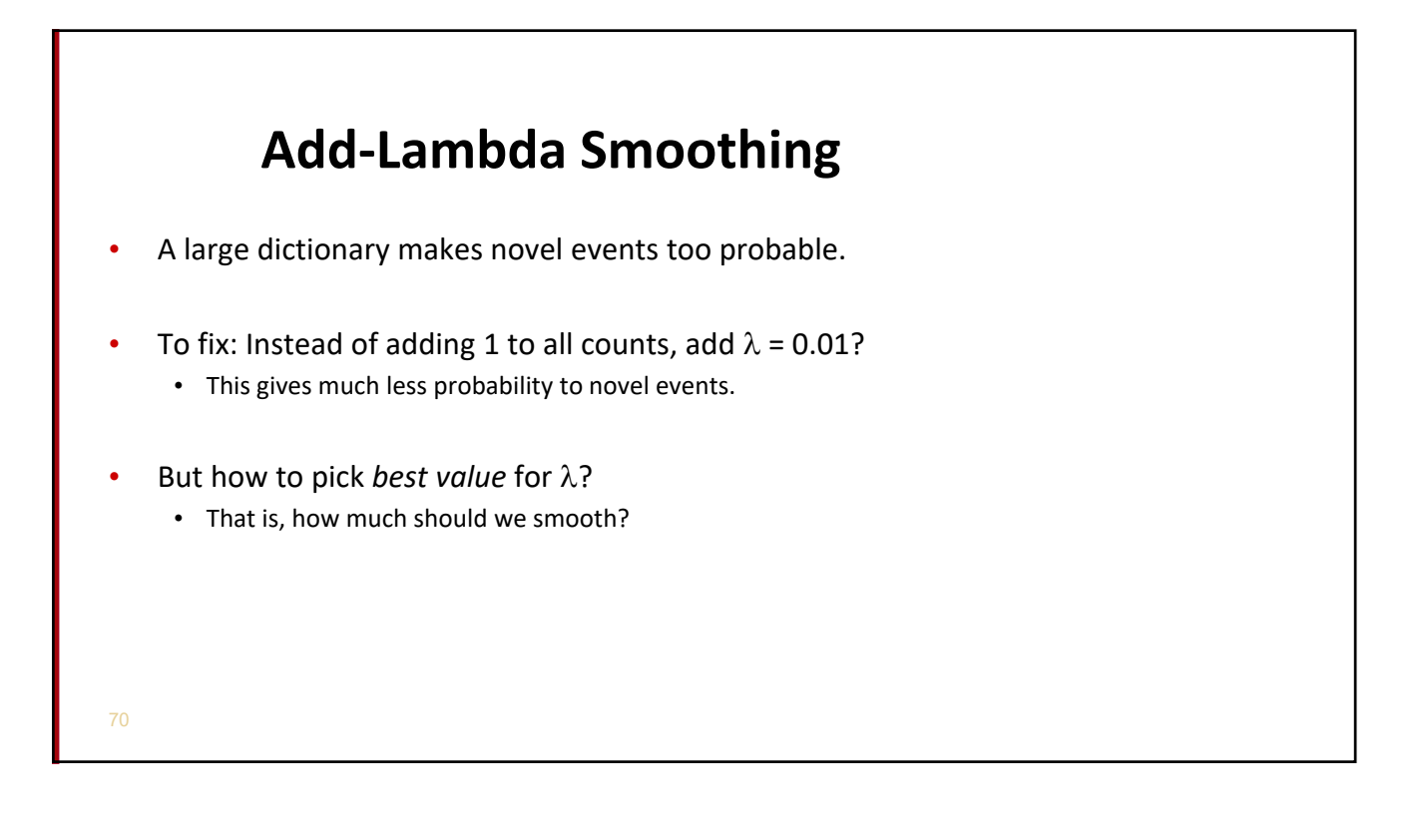

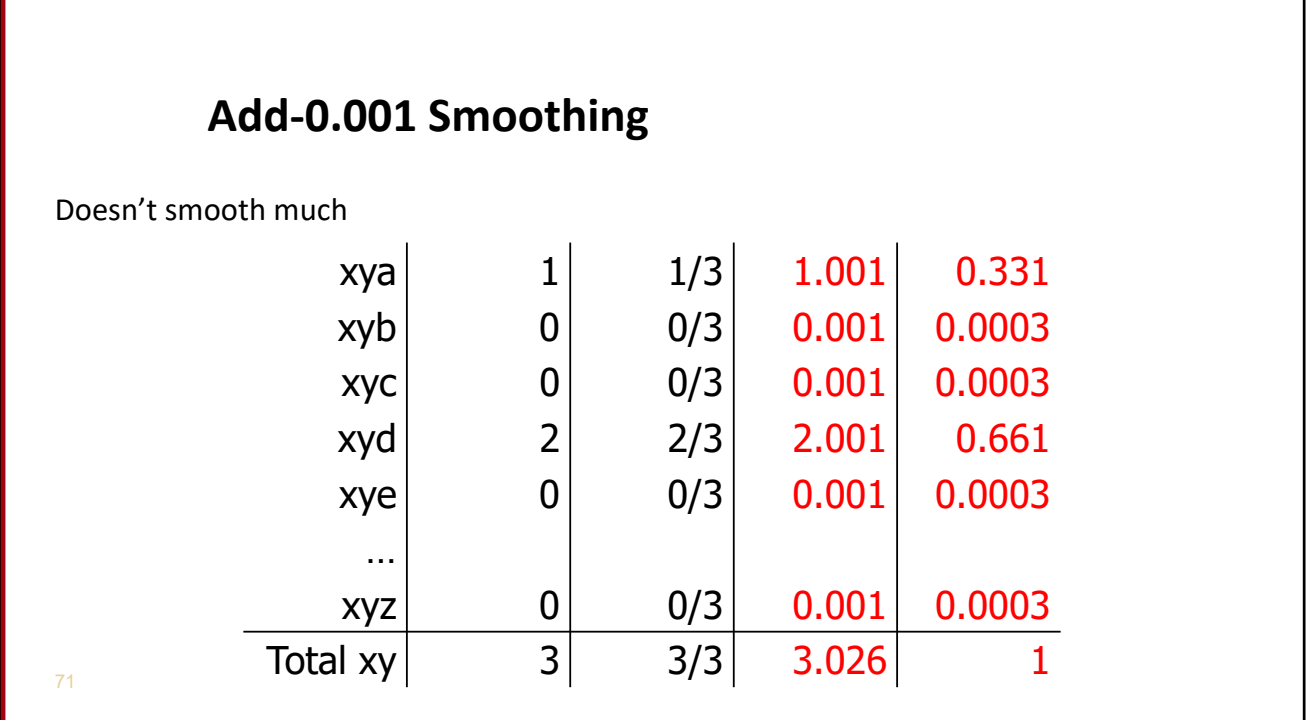

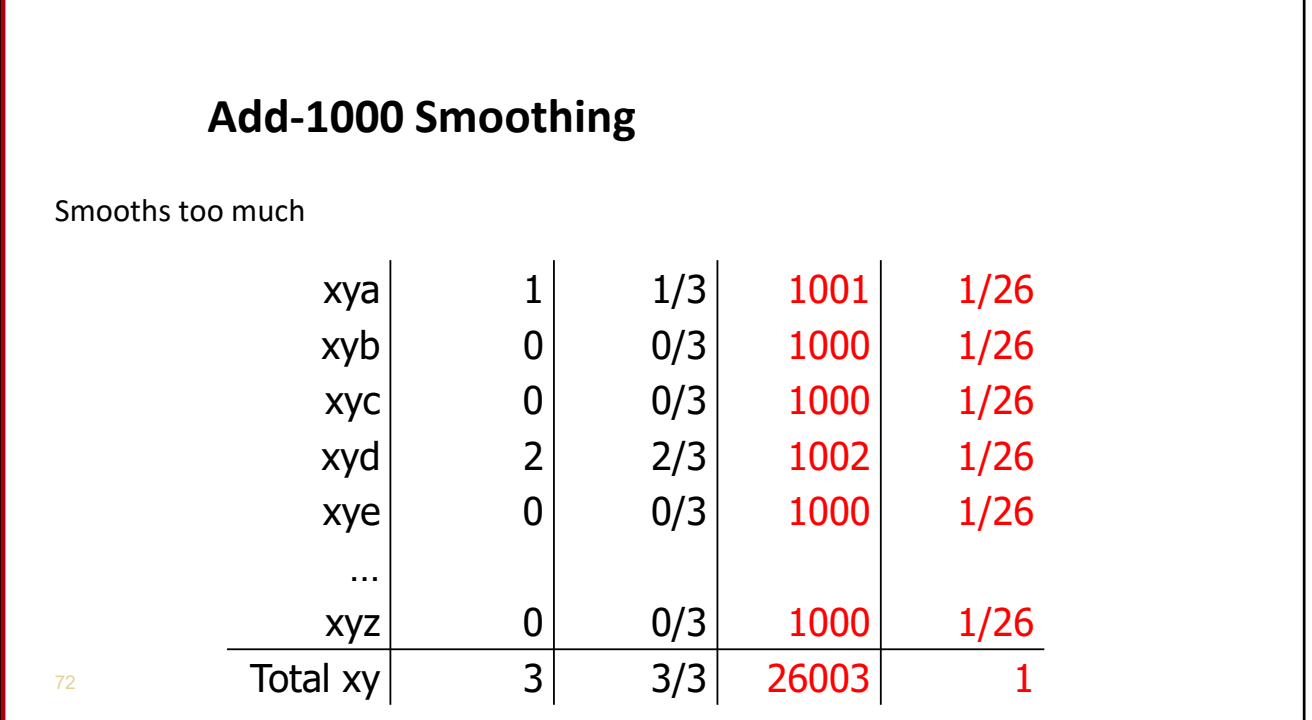

#### **Add‐Lambda Smoothing**

- A large dictionary makes novel events too probable.
- To fix: Instead of adding 1 to all counts, add  $\lambda = 0.01$ ?
	- This gives much less probability to novel events.
- But how to pick *best value* for  $\lambda$ ?
	- That is, how much should we smooth?
	- E.g., how much probability to "set aside" for novel events?
		- Depends on how likely novel events really are!
		- Which may depend on the type of text, size of training corpus, …
	- Can we figure it out from the data? (advanced topics)

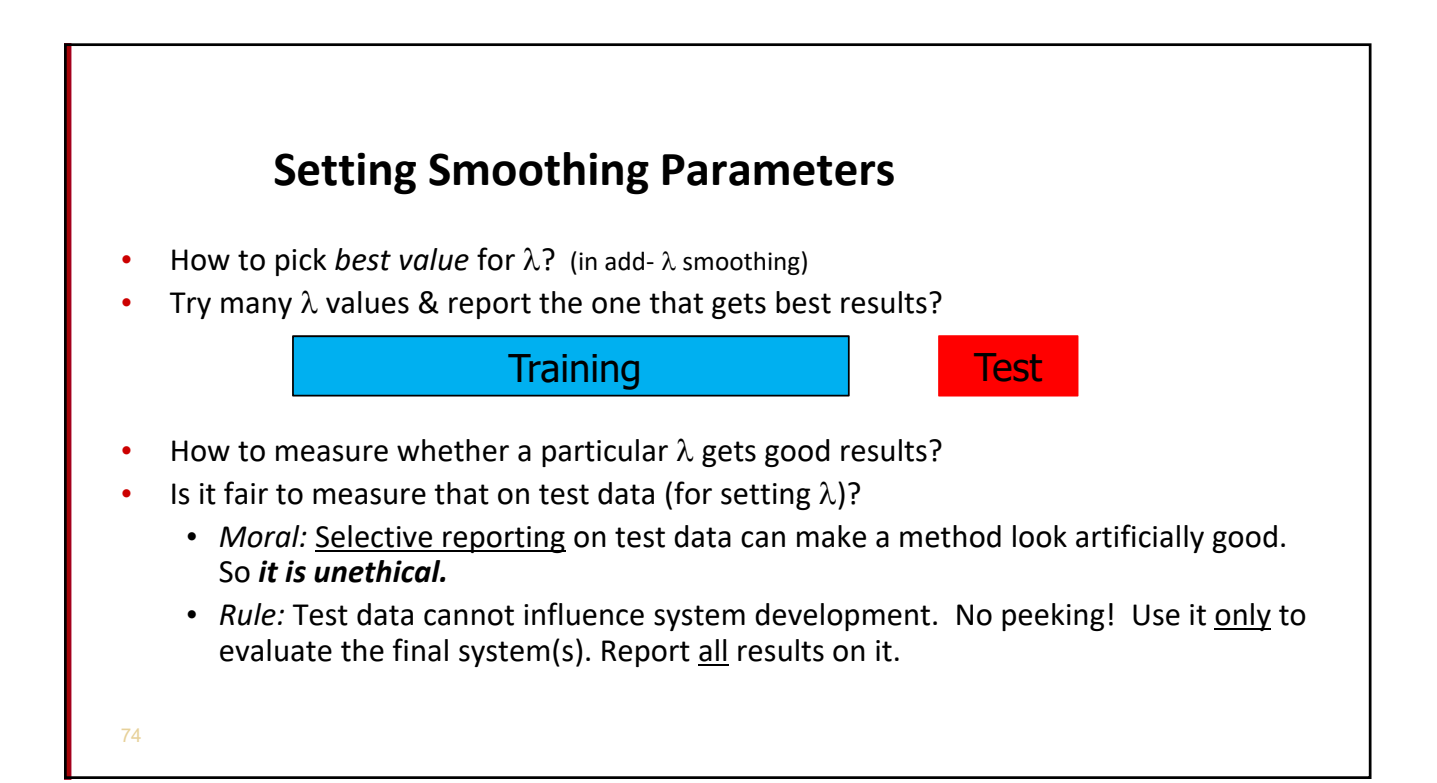

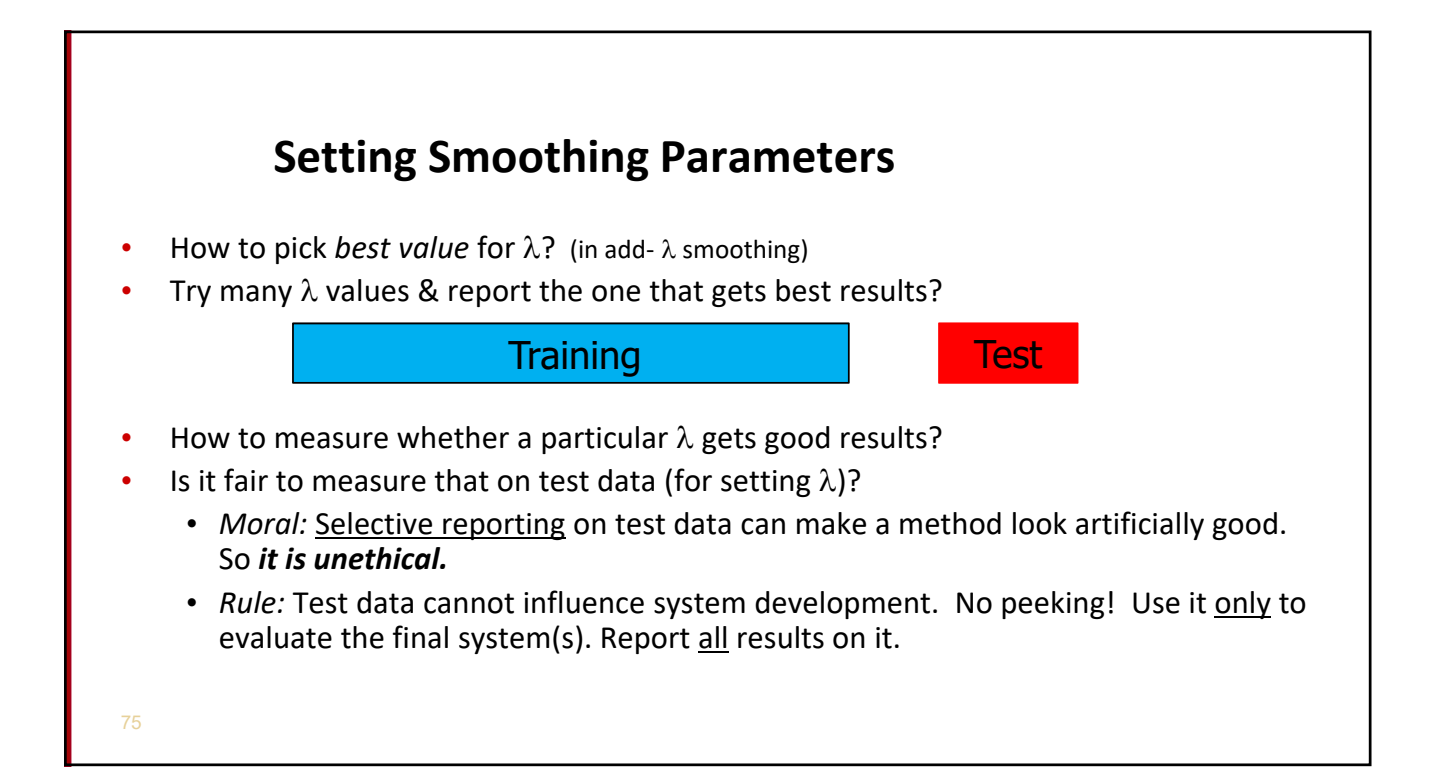

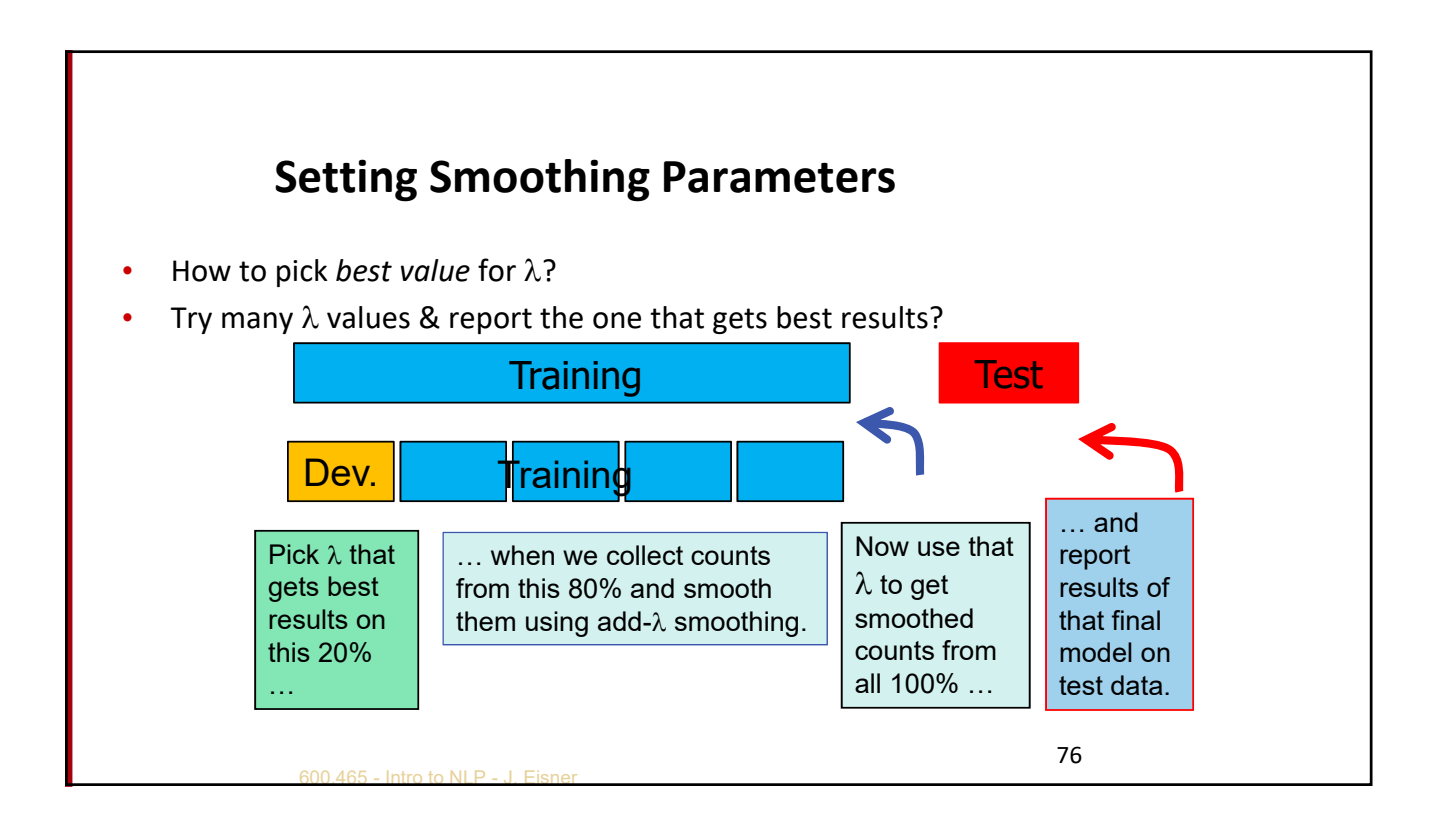

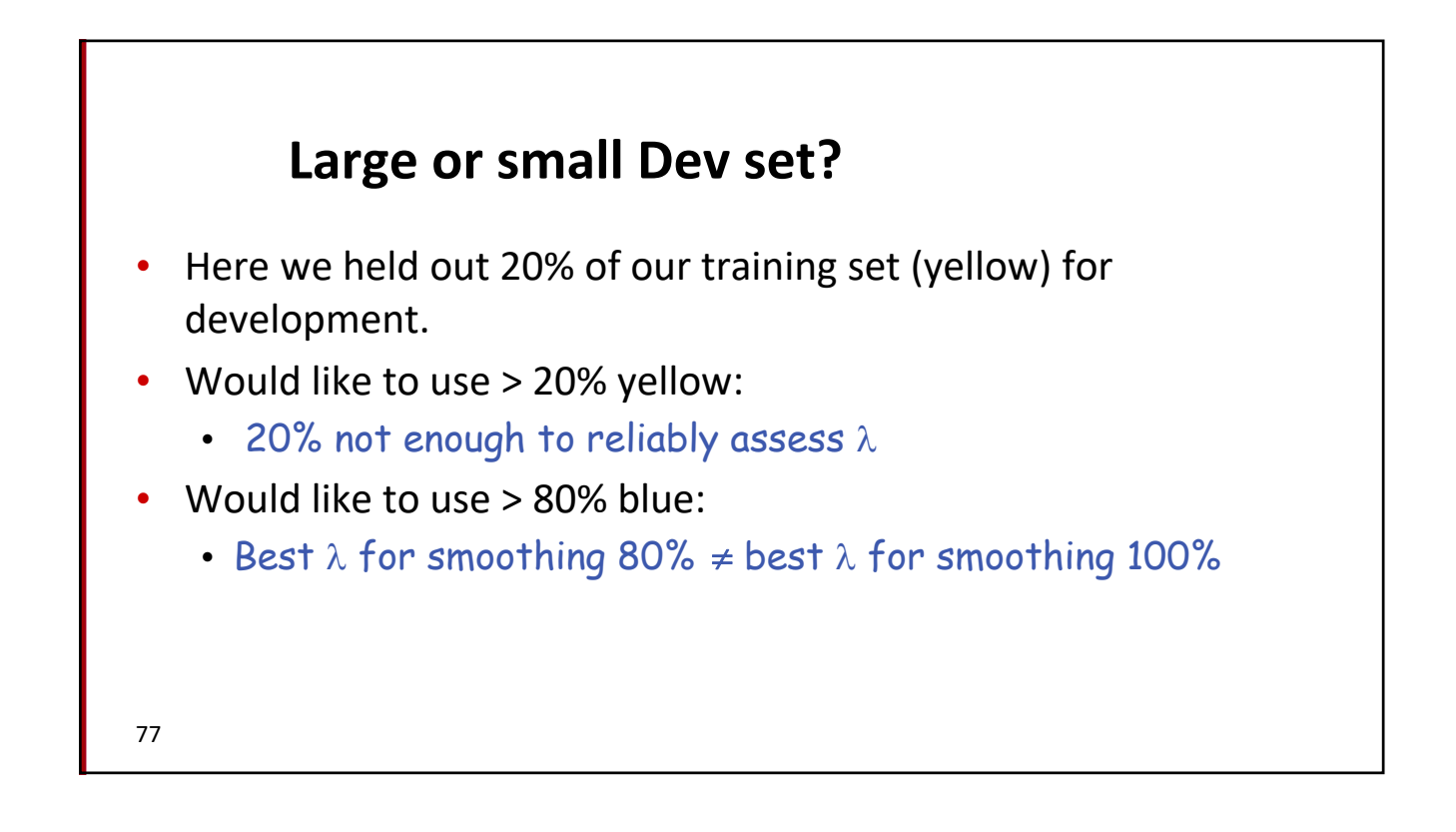

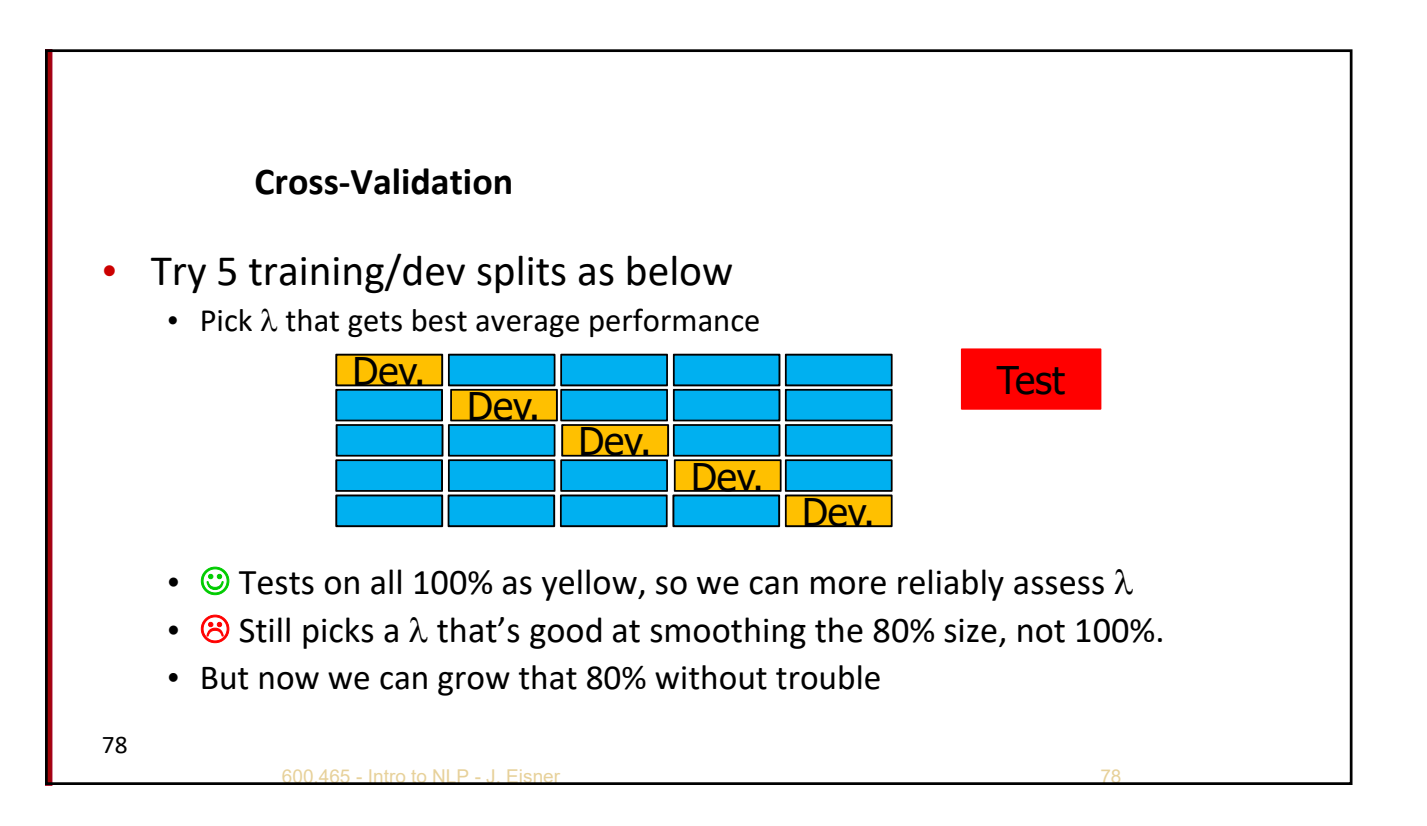

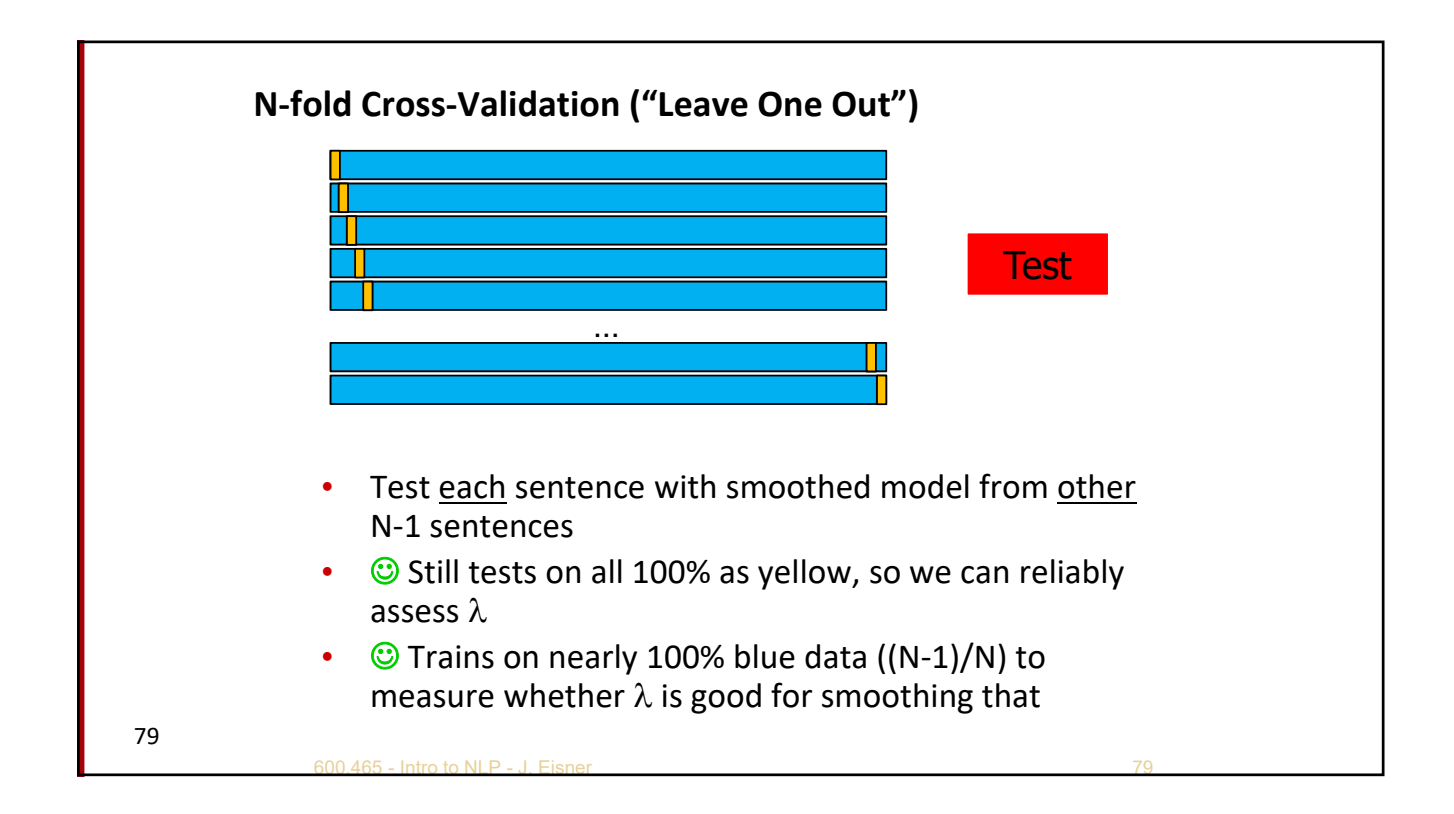

## **Berkeley Restaurant Corpus: Laplace smoothed bigram counts**

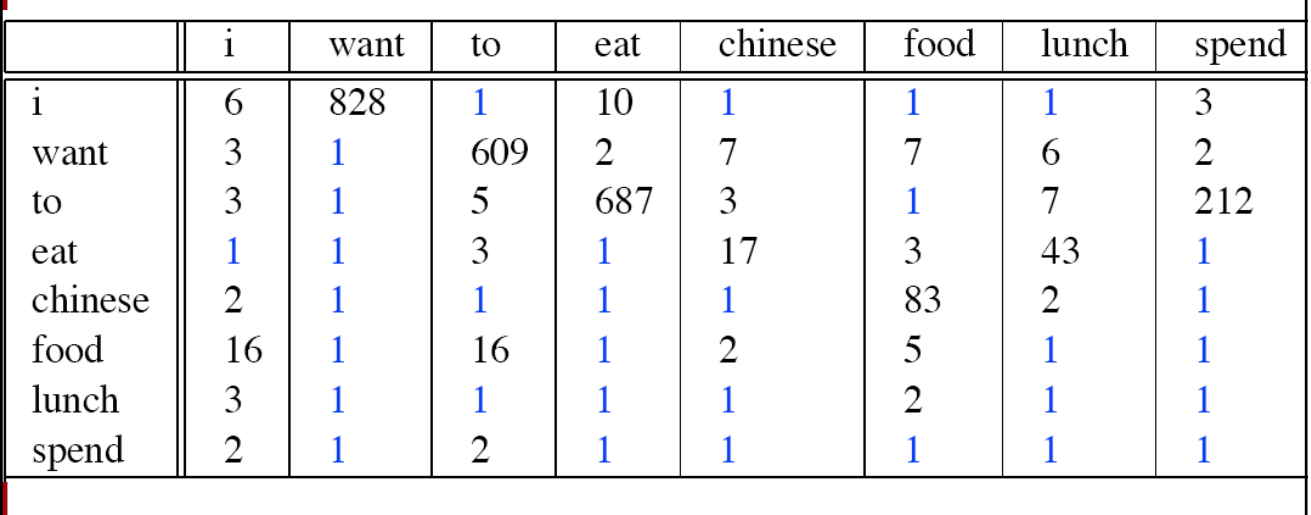

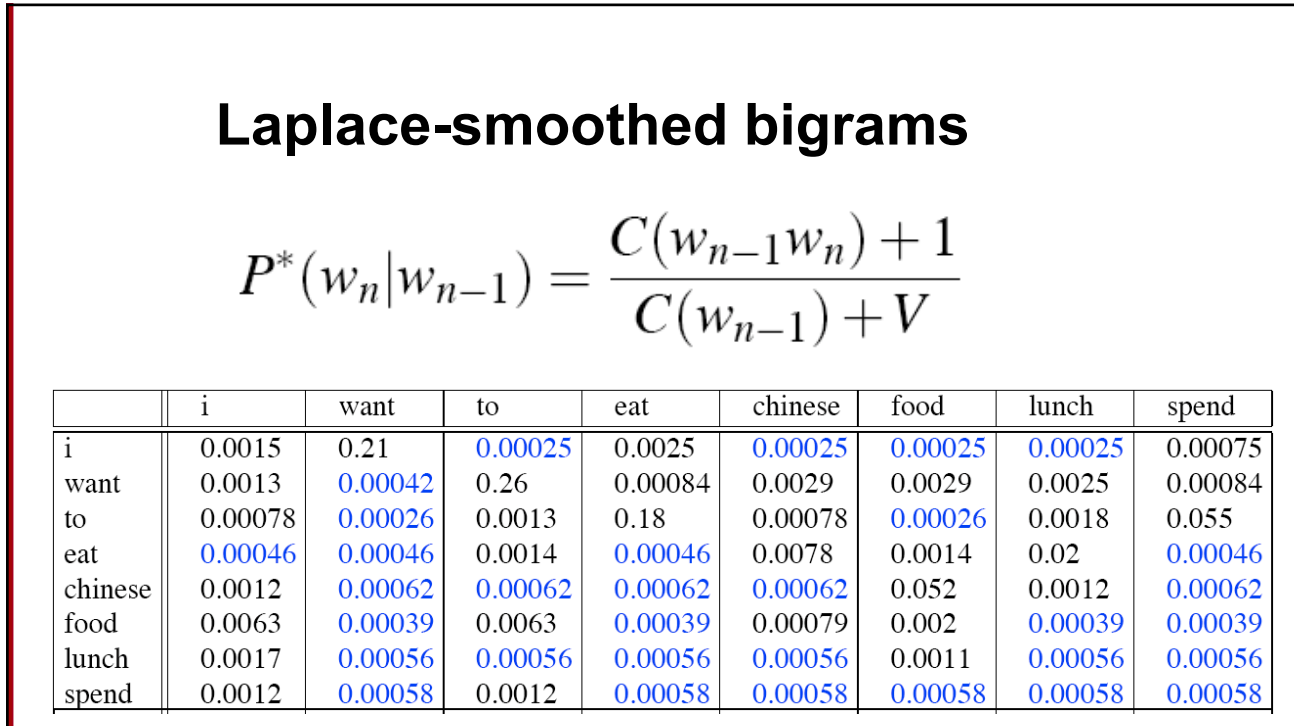

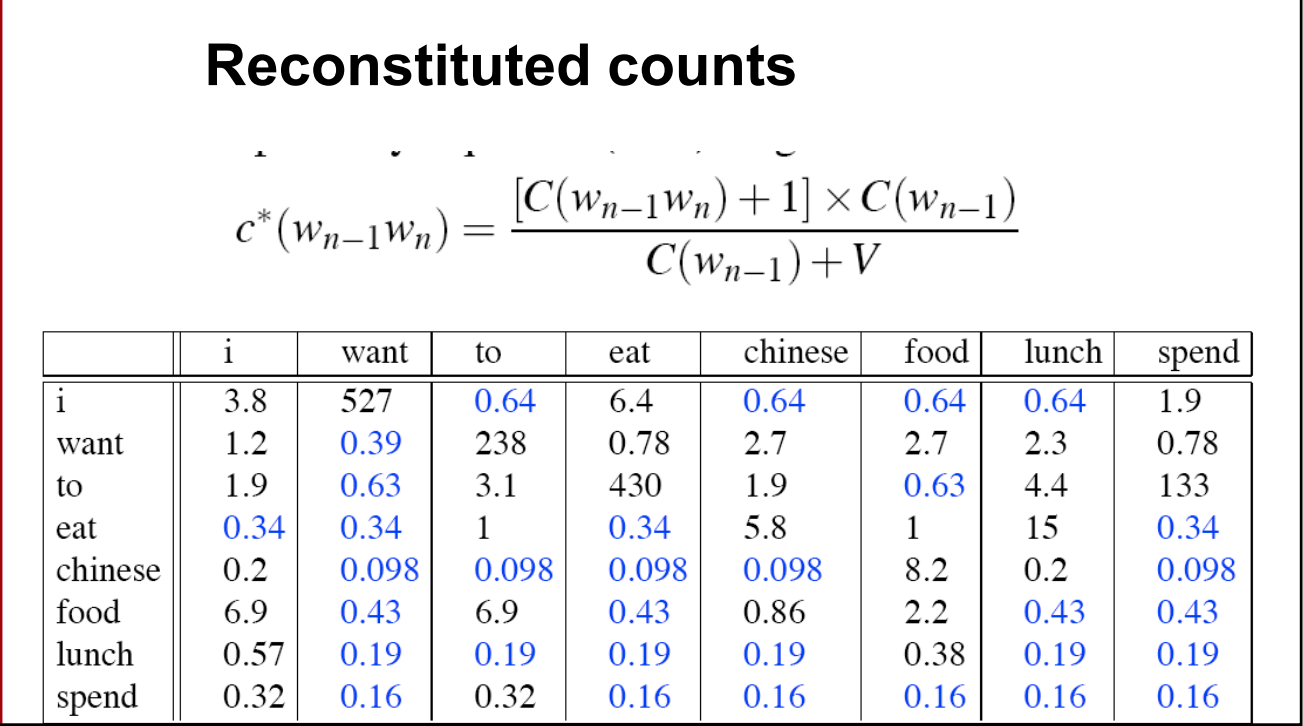

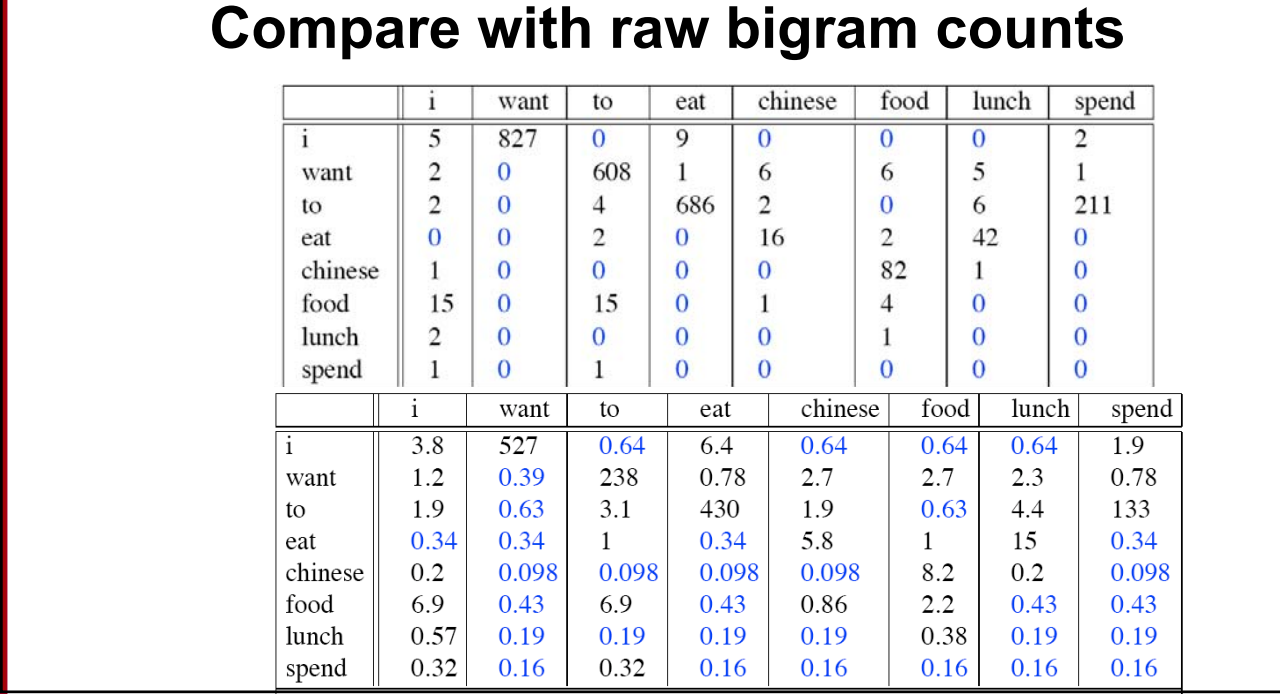

#### **Add‐1 estimation is a blunt instrument**

- So add‐1 isn't used for N‐grams:
	- We'll see better methods
- But add‐1 is used to smooth other NLP models
	- In domains where the number of zeros isn't so huge.

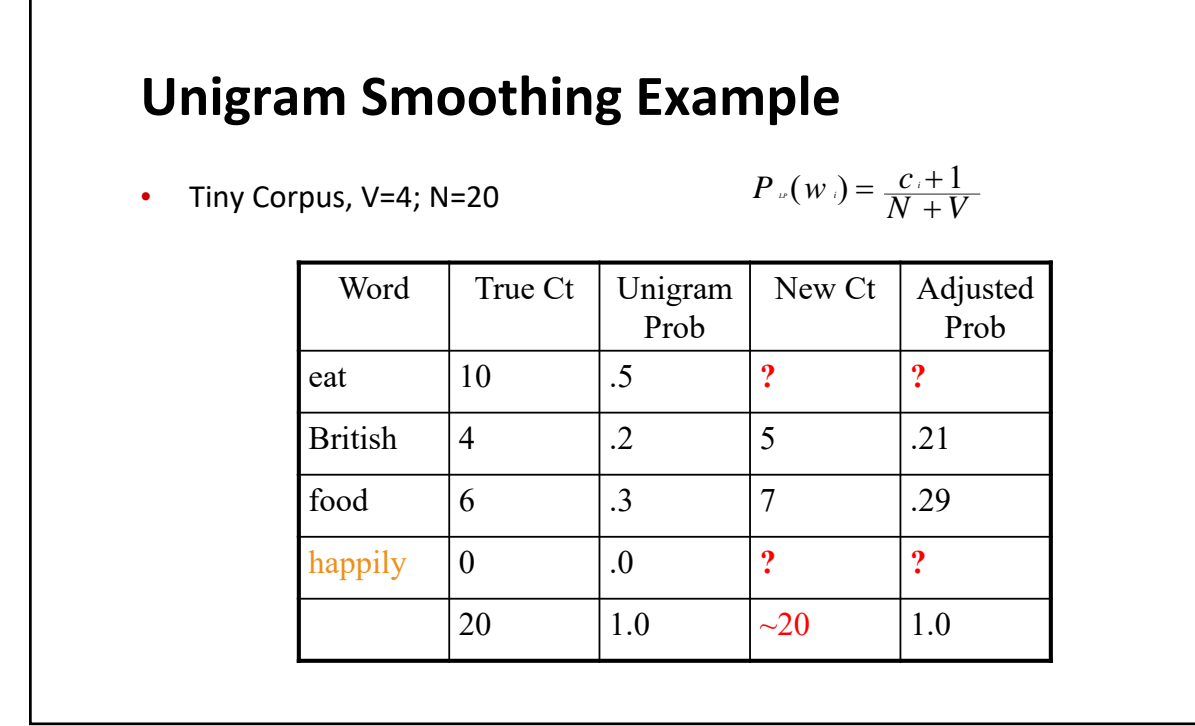

# **Language Modeling**

Interpolation, Backoff, and Web‐Scale LMs

## **Backoff and Interpolation**

- Sometimes it helps to use **less** context
	- Condition on less context for contexts you haven't learned much about
- **Backoff:** 
	- use trigram if you have good evidence,
	- otherwise bigram, otherwise unigram
- **Interpolation:** 
	- mix unigram, bigram, trigram
- Interpolation works better

#### **Backoff and interpolation**

- p(zombie | see the) vs. p(baby | see the)
	- What if count(see the ngram) = count(see the baby) = 0?
	- baby beats ngram as a unigram
	- the baby beats the ngram as a bigram
	- $\therefore$  see the baby beats see the ngram ? *(even if both have the same count, such as 0)*

#### **Class‐Based Backoff**

- Back off to the class rather than the word
	- Particularly useful for proper nouns (e.g., names)
	- Use count for the number of names in place of the particular name
	- E.g. < N | friendly > instead of < dog | friendly>

#### **Linear Interpolation**

Simple interpolation

$$
\hat{P}(w_n|w_{n-2}w_{n-1}) = \lambda_1 P(w_n|w_{n-2}w_{n-1}) \n+ \lambda_2 P(w_n|w_{n-1}) \n+ \lambda_3 P(w_n)
$$

$$
\sum_i \lambda_i = 1
$$

Lambdas conditional on context:

$$
\hat{P}(w_n|w_{n-2}w_{n-1}) = \lambda_1(w_{n-2}^{n-1})P(w_n|w_{n-2}w_{n-1})
$$

$$
+ \lambda_2(w_{n-2}^{n-1})P(w_n|w_{n-1})
$$

$$
+ \lambda_3(w_{n-2}^{n-1})P(w_n)
$$

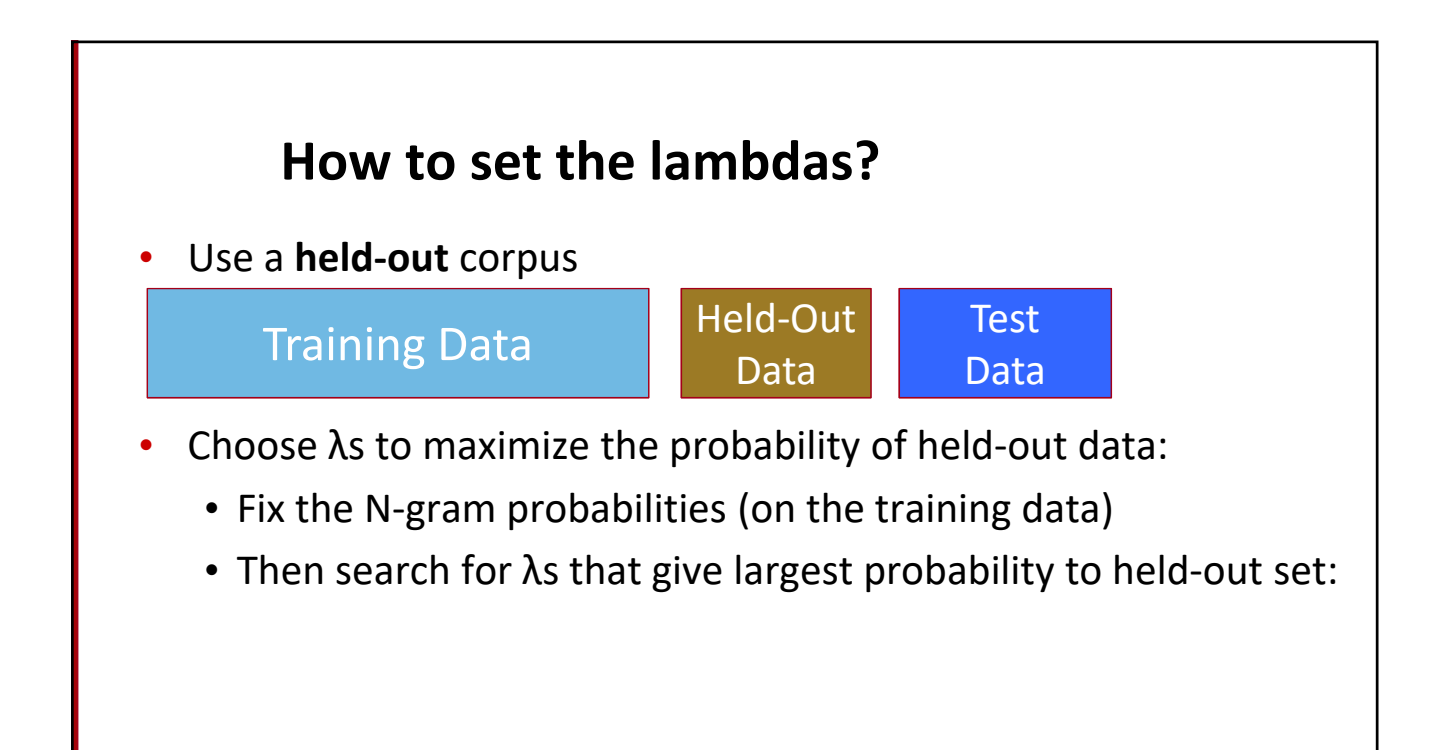

#### **Unknown words: Open versus closed vocabulary tasks**

- If we know all the words in advanced
	- Vocabulary V is fixed
	- Closed vocabulary task
- Often we don't know this
	- **Out Of Vocabulary** = OOV words
	- Open vocabulary task
- Instead: create an unknown word token <UNK>
	- Training of <UNK> probabilities
		- Create a fixed lexicon L of size V
		- At text normalization phase, any training word not in L changed to <UNK>
		- Now we train its probabilities like a normal word
	- At decoding time
		- If text input: Use UNK probabilities for any word not in training

#### **Huge web‐scale n‐grams**

- How to deal with, e.g., Google N‐gram corpus
- **Pruning** 
	- E.g., only store N‐grams with count > threshold.
		- Remove singletons of higher-order n-grams
- Efficient data structures, etc.

#### **N‐gram Smoothing Summary**

- Add-1 smoothing:
	- OK for some tasks, but not for language modeling
- See text for
	- The most commonly used method:
		- Extended Interpolated Kneser‐Ney
	- For very large N‐grams like the Web:
		- Stupid backoff

94

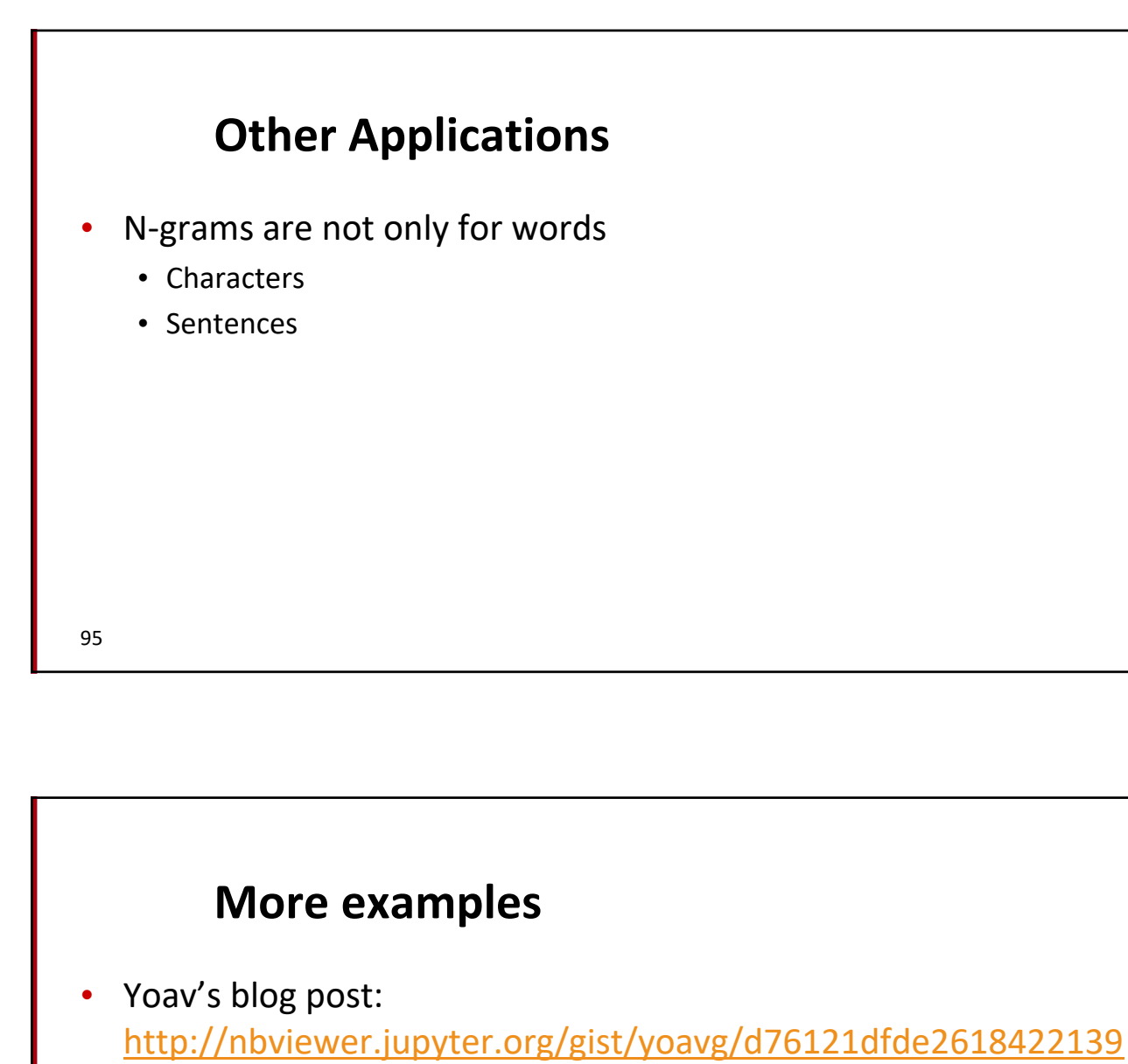

10-gram character-level LM:

96 **Example from Kai-Wei Chang** First Citizen: Nay, then, that was hers, It speaks against your other service: But since the youth of the circumstance be spoken: Your uncle and one Baptista's daughter. SEBASTIAN: Do I stand till the break off. BIRON: Hide thy head.

#### **Example: Language ID**

- "Horses and Lukasiewicz are on the curriculum."
	- Is this English or Polish or ??
- Let's use n-gram models ...
- Space of outcomes will be character sequences  $(x_1, x_2, x_3, ...)$

97

#### **Language ID: Problem Formulation**

- Let  $p(X)$  = probability of text X in English
- Let  $q(X)$  = probability of text X in Polish
- Which probability is higher?
	- (we'd also like bias toward English since it's more likely *a priori* ignore that for now)

"Horses and Lukasiewicz are on the curriculum."  $p(x_1=h, x_2=0, x_3=r, x_4=s, x_5=e, x_6=s, ...)$ 

#### 99 **Apply the Chain Rule**  $p(x_1=h, x_2=0, x_3=r, x_4=s, x_5=e, x_6=s, ...)$  $= p(x_1 = h)$ \*  $p(x_2=o | x_1=h)$ \*  $p(x_3=r | x_1=h, x_2=0)$ \*  $p(x_4=|x_1=|, x_2=0, x_3=r)$ \*  $p(x_5 = e | x_1 = h, x_2 = o, x_3 = r, x_4 = s)$ \*  $p(x_6=s | x_1=h, x_2=0, x_3=r, x_4=s, x_5=e)$  $*$  …  $= 0$ 4470/ 52108 395/ 4470 5/ 395  $3/5$  $3/3$  $0/$  3 counts from Brown corpus

#### **Use Bigrams**

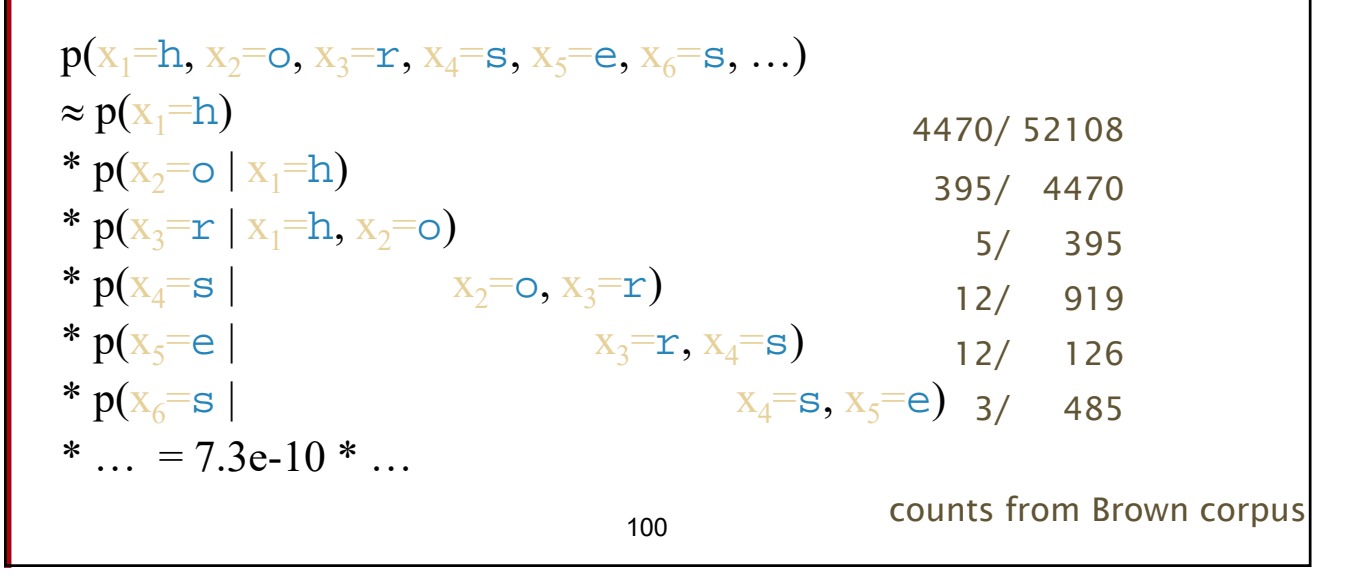

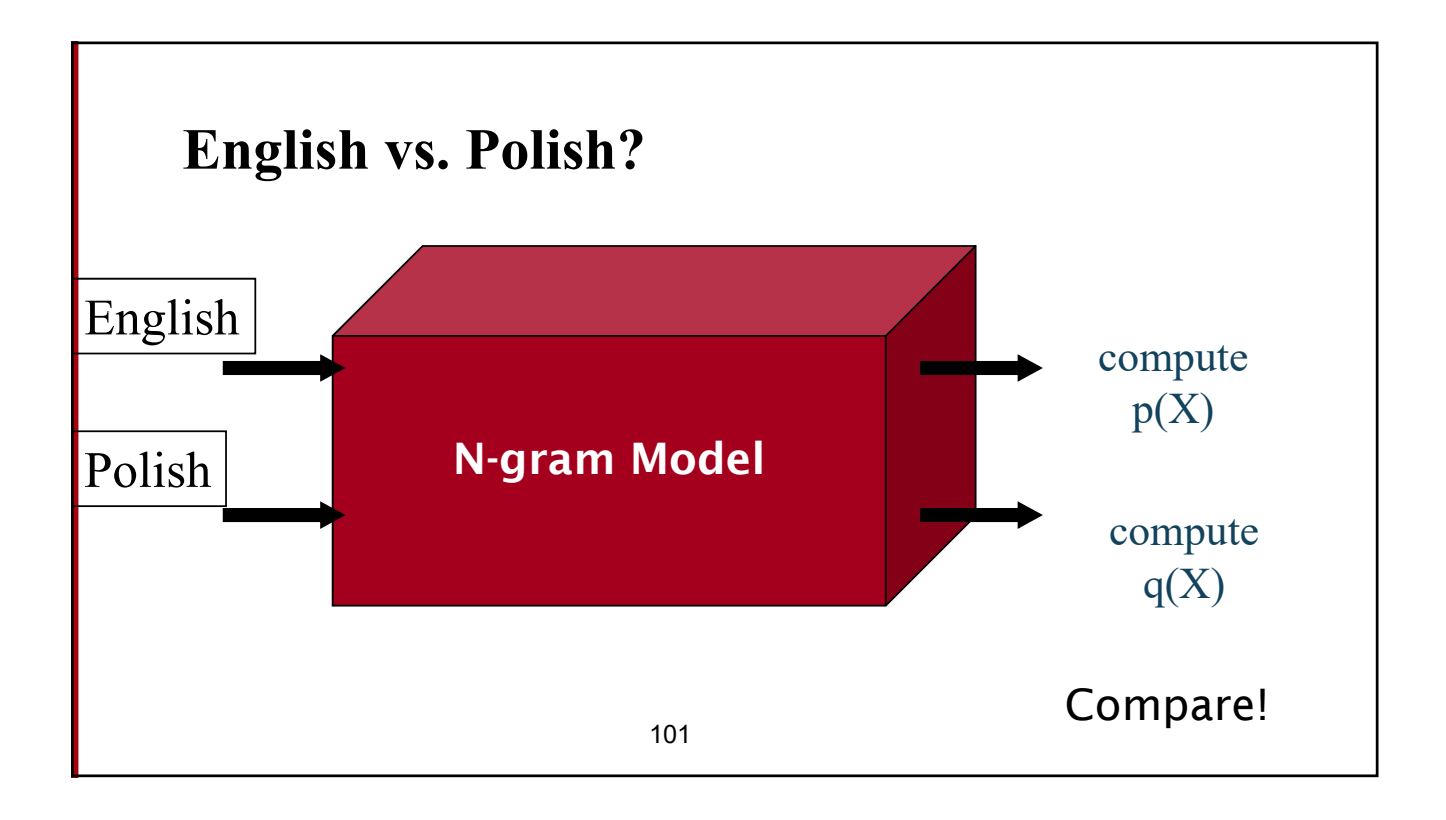

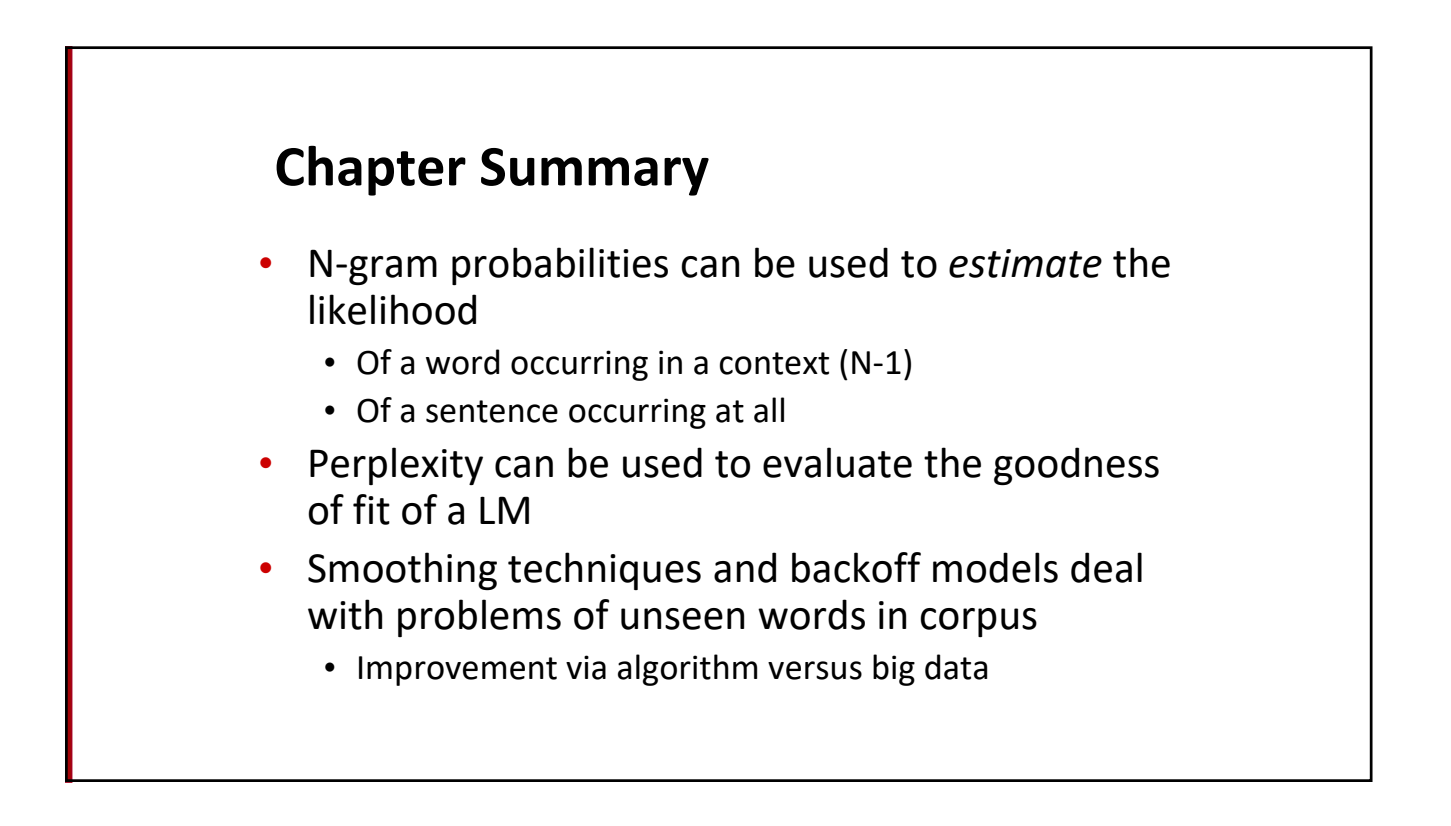